# Machine Learning Compiler: An Overview

**Bojian Zheng**

2022/4/1 @Amazon Reading Group

# Agenda for Today

- Why Machine Learning Compilers?
	- State-of-the-Art Machine Learning Frameworks Design, and Flaws:
	- 1. Vendor libraries not delivering the optimal performance.
- 2 Classes of Machine Learning Compilers:
	- **Halide**<sup>[1]</sup>/TVM<sup>[2]</sup>: Easier to write high-performance programs.
- [1] J. Ragan-Kelley et al. *Halide: A Language and Compiler for Optimizing Parallelism, Locality, and Recomputation in Image Processing Pipelines*. PLDI 2013
- [2] T. Chen et al. *TVM: An Automated End-to-End Optimizing Compiler for Deep Learning*. OSDI 2018

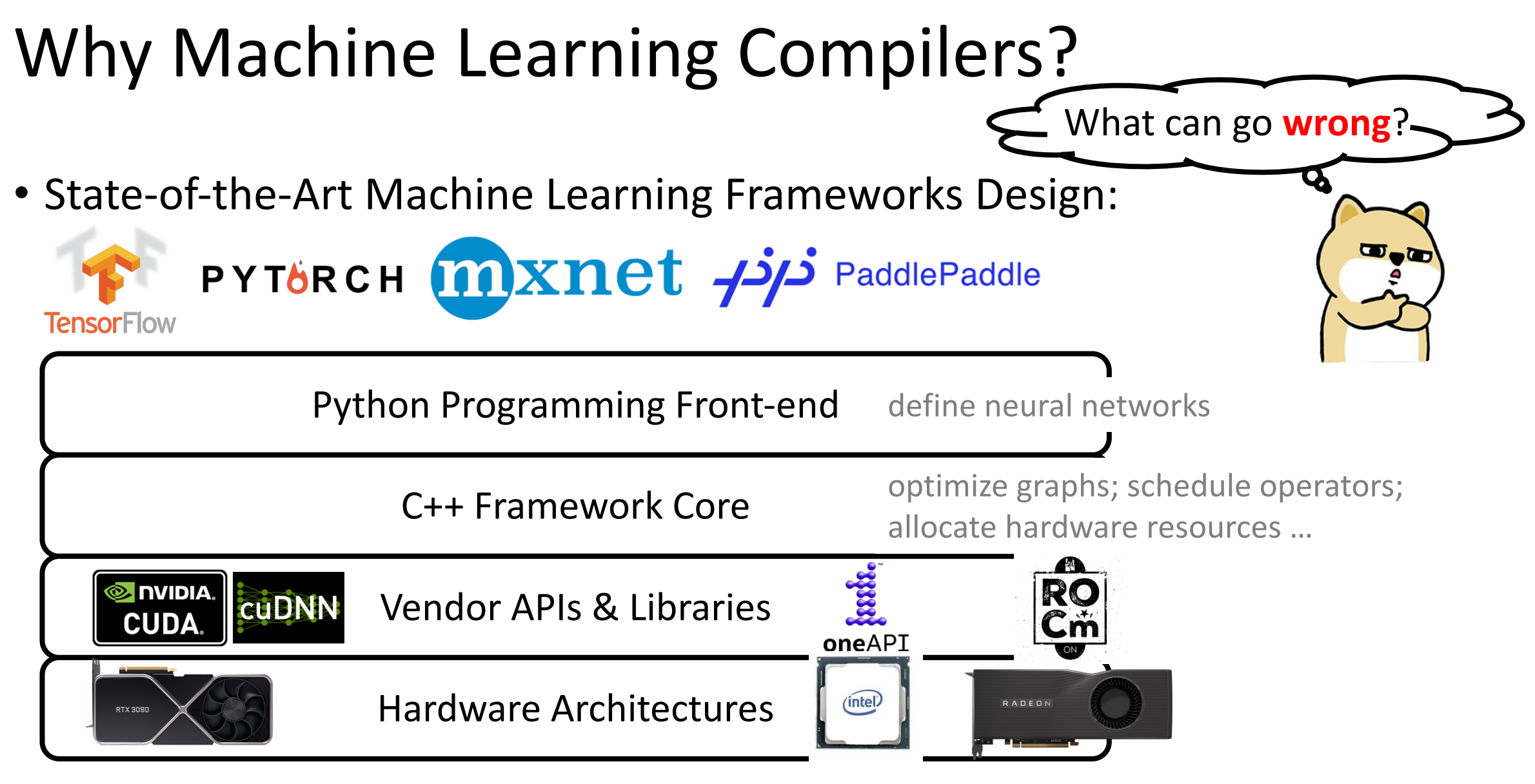

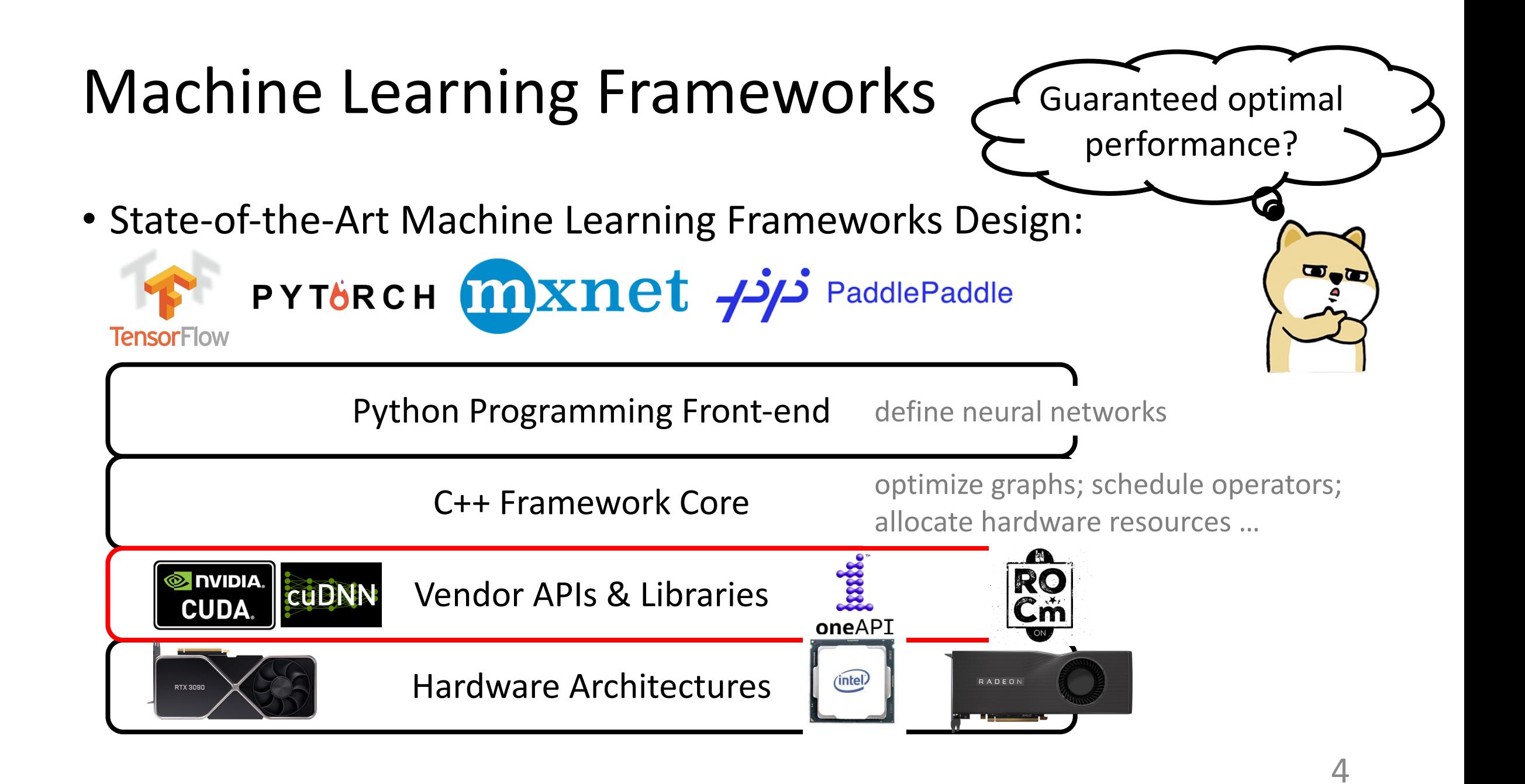

• Example Workload:

$$
Y = X W^\top \quad X : [M,K], W : [N,K]
$$

- Q: How to efficiently handle for all cases of  $(M, K, N)$ ?
- Solutions (e.g., cuBLAS):
	- Provide efficient kernels that cover to all the use cases. E.g.,

$$
y = x w^\top \quad \begin{cases} x : [32, *], w : [32, *] \\ x : [64, *], w : [64, *] \\ x : [128, *], w : [128, *] \end{cases}
$$

• Dispatch at runtime to the most suitable kernel.

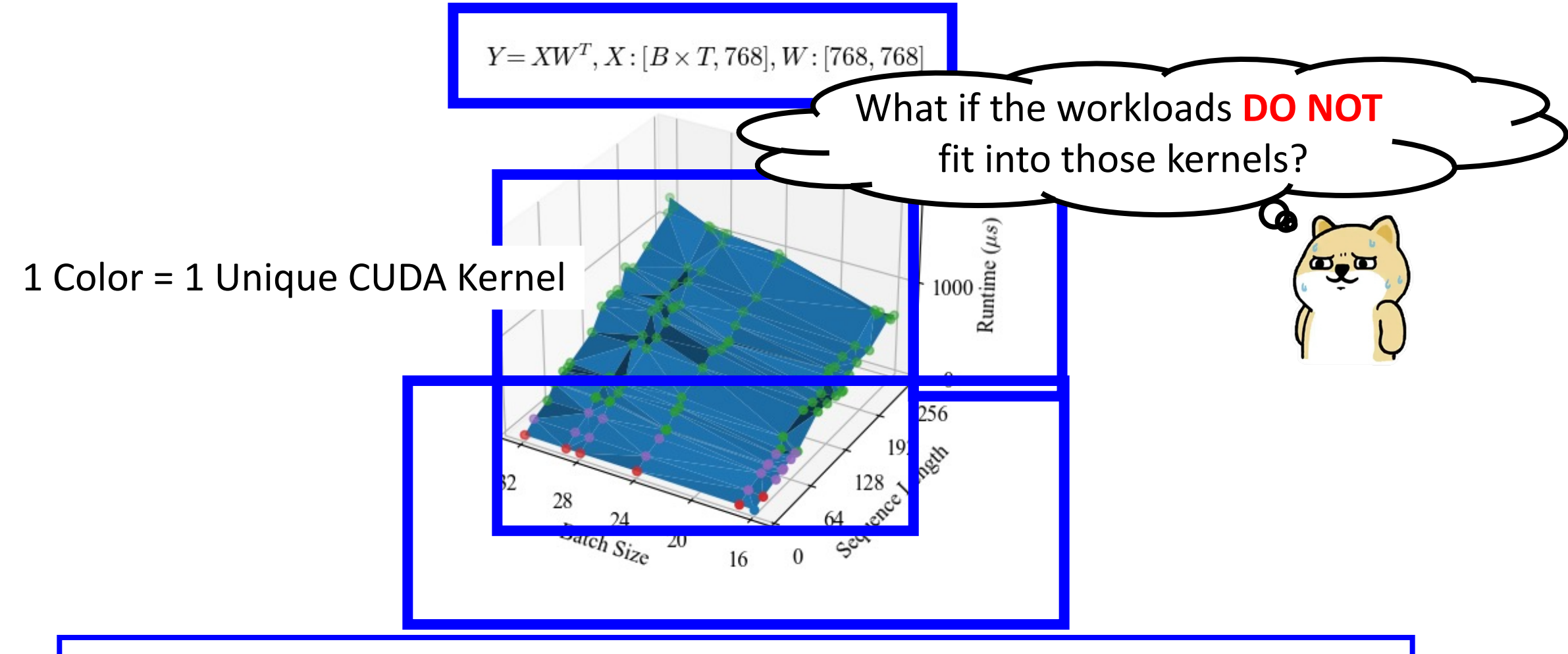

Even as the shapes vary, cuBLAS only invokes a **handful** of kernels.

• Example Workload:

$$
Y = X W^\top \quad X : [M,K], W : [N,K]
$$

- Q: How to efficiently handle for all cases of  $(M, K, N)$ ?
- Solutions (e.g., cuBLAS):
	- Provide efficient kernels that cover to all the use cases. E.g.,

$$
y = xw^{\top}
$$
\n
$$
\begin{cases}\nx : [32, *], w : [32, *] \\
x : [64, *], w : [64, *] \\
x : [128, *], w : [128, *] \n\end{cases}
$$
\n• Dispatch at runtime to the most suitable kernel.  
\n
$$
\begin{cases}\nx : [32, *], w : [32, *] \\
x : [128, *], w : [128, *] \n\end{cases}
$$
\n
$$
\begin{cases}\n\boxed{32, *}} \\
x : [128, *], w : [128, *] \n\end{cases}
$$

• Leads to **sub-optimal** performance (up to 13×

- Low Hardware Utilization<sup>[1]</sup> and/or
- [Redundant Co](https://github.com/NVIDIA/cutlass)mputations (by padding)<sup>[2]</sup>
- Develop high-performance customized kernels
	- Requires huge expertise + engineering efforts: tho operator per architecture[3].
- [1] F. Yu et al. *Towards Latency-aware DNN Optimization with GPU Runtime Analysis and Tail Effect Elimination*. arXiv 2020
- [2] Alibaba. *Bringing TVM into TensorFlow for Optimizing Neural Machine Translation on GPU*. 2018
- [3] NVIDIA. *CUTLASS: CUDA Templates for Linear Algebra Subroutines*. https://github.com/NVIDIA/cutlass

- State-of-the-Arts: Halide<sup>[1]</sup> & TVM<sup>[2]</sup>
	- Halide: image processing
	- TVM: machine learning & better GPU support
- Objective: Easier to write high-performance programs.
- Key Idea: Abstracts low-level implementations using **schedules**.

#### **45 lines of Python Scheduling Code**

```
s = create schedule(Y(op)Y local = s.cache write([Y], "local")
i, j, k = \text{tuple}(Y\ local.open-axis)ioi, i i = s[Y local].split(i, factor=8)
i \circ j, i \circ i = s[Y \text{ local}].split(i \circ i, factor=2)i \circ \circ \circ, i \circ \circ i = s[Y \text{ local}].split(i \circ \circ i, factor=1)...
```
[1] J. Ragan-Kelley et al. *Halide: A Language and Compiler for Optimizing Parallelism, Locality, and Recomputation in Image Processing Pipelines*. PLDI 2013 9 [2] T. Chen et al. *TVM: An Automated End-to-End Optimizing Compiler for Deep Learning*. OSDI 2018

- State-of-the-Arts: Halide<sup>[1]</sup> & TVM<sup>[2]</sup>
	- Halide: image processing
	- TVM: machine learning & better GPU support
- Objective: Easier to write high-performance programs.
- Key Idea: Abstracts low-level implementations using **schedules**.

#### **45 lines of Python Scheduling Code**

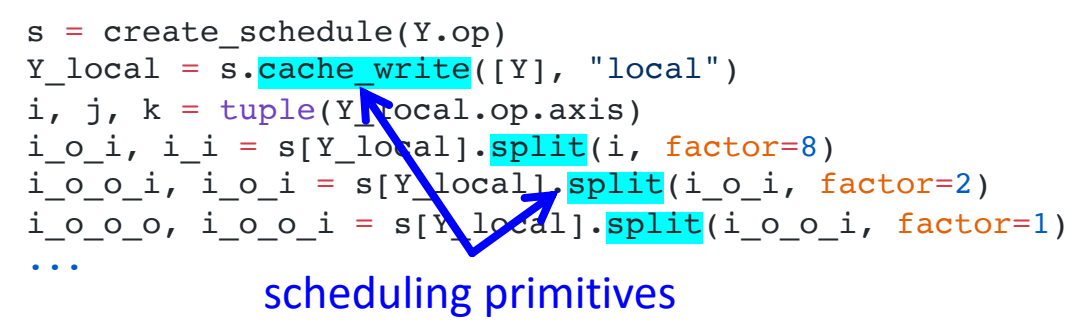

[1] J. Ragan-Kelley et al. *Halide: A Language and Compiler for Optimizing Parallelism, Locality, and Recomputation in Image Processing Pipelines. PLDI 2013* 10 [2] T. Chen et al. *TVM: An Automated End-to-End Optimizing Compiler for Deep Learning*. OSDI 2018

- State-of-the-Arts: Halide<sup>[1]</sup> & TVM<sup>[2]</sup>
	- Halide: image processing
	- TVM: machine learning & better GPU support
- Objective: Easier to write high-performance programs.
- Key Idea: Abstracts low-level implementations using **schedules**.

#### **45 lines of Python Scheduling Code**

 $s = create schedule(Y(op)$ Y local = s.cache write( $[Y]$ , "local") i, j,  $k = \text{tuple}(Y\ local.open-axis)$ ioi, i i = s[Y local].split(i, factor=8)  $i \circ j$ ,  $i \circ i = s[Y \text{ local}].split(i \circ i, factor=2)$  $i \circ \circ \circ$ , i $\circ \circ i = s[Y \text{ local}].split(i \circ \circ i, factor=1)$ ...

#### **946 lines of CUDA Code**

```
qlobal default function(...) {
 ...
 float Y local[128];
  shared float X shared[768];
  shared float W shared[384];
 ...
}
```
[1] J. Ragan-Kelley et al. *Halide: A Language and Compiler for Optimizing Parallelism, Locality, and Recomputation in Image Processing Pipelines*. PLDI 2013 11 [2] T. Chen et al. *TVM: An Automated End-to-End Optimizing Compiler for Deep Learning*. OSDI 2018

- State-of-the-Arts: Halide<sup>[1]</sup> & TVM<sup>[2]</sup>
	- Halide: image processing
	- TVM: machine learning & better GPU support
- Objective: Easier to write high-performance programs.
- Key Idea: Abstracts low-level implementations using **schedules**.

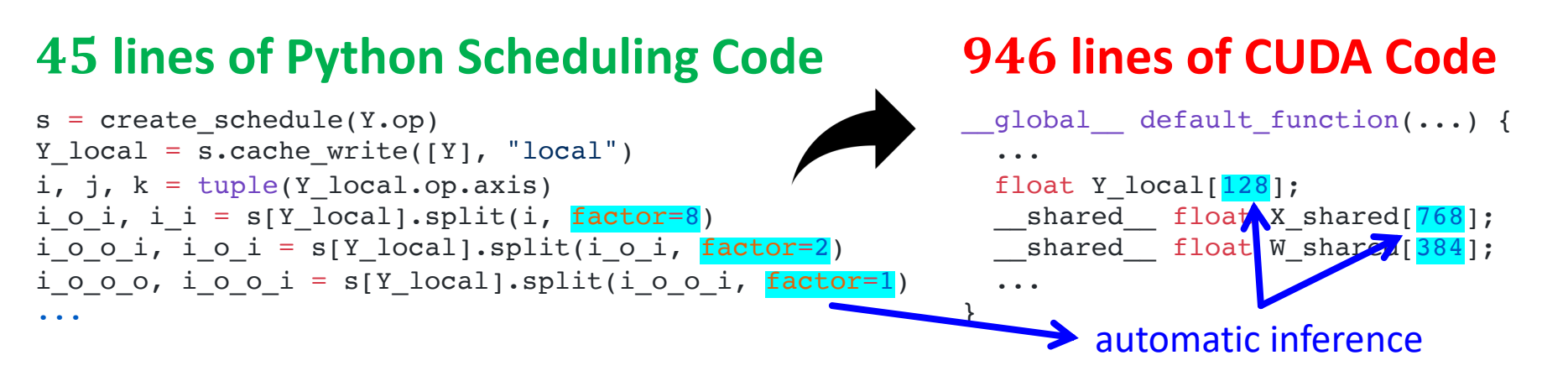

[1] J. Ragan-Kelley et al. *Halide: A Language and Compiler for Optimizing Parallelism, Locality, and Recomputation in Image Processing Pipelines*. PLDI 2013 12 [2] T. Chen et al. *TVM: An Automated End-to-End Optimizing Compiler for Deep Learning*. OSDI 2018

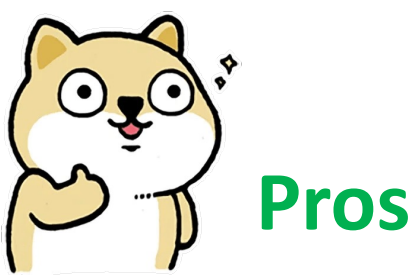

• Easily programed, modified and parameterized.

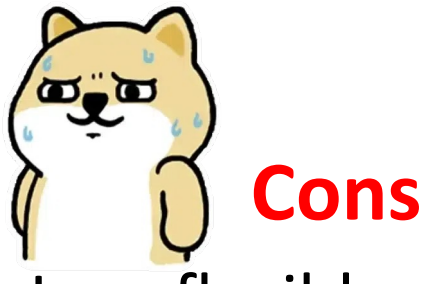

- Less flexible
	- What if my transformations are NOT supported by primitives?
- Not quite "easily" programmed.

#### **45 lines of Python Scheduling Code**

```
s = create schedule(Y(op)Y local = s.cache write([Y], "local")
i, j, k = \text{tuple}(Y\ local.open-axis)ioi, i i = s[Y local].split(i, factor=8)
i \circ \circ i, i \circ i = s[Y \text{ local}].split(i \circ i, factor=2)i \circ \circ \circ, i \circ \circ i = s[Y \text{ local}].split(i \circ \circ i, factor=1)...
```
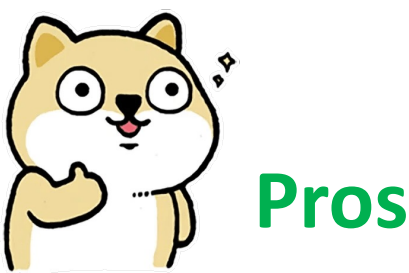

• Easily programed, modified and parameterized.

#### **45 lines of Python Scheduling Code**

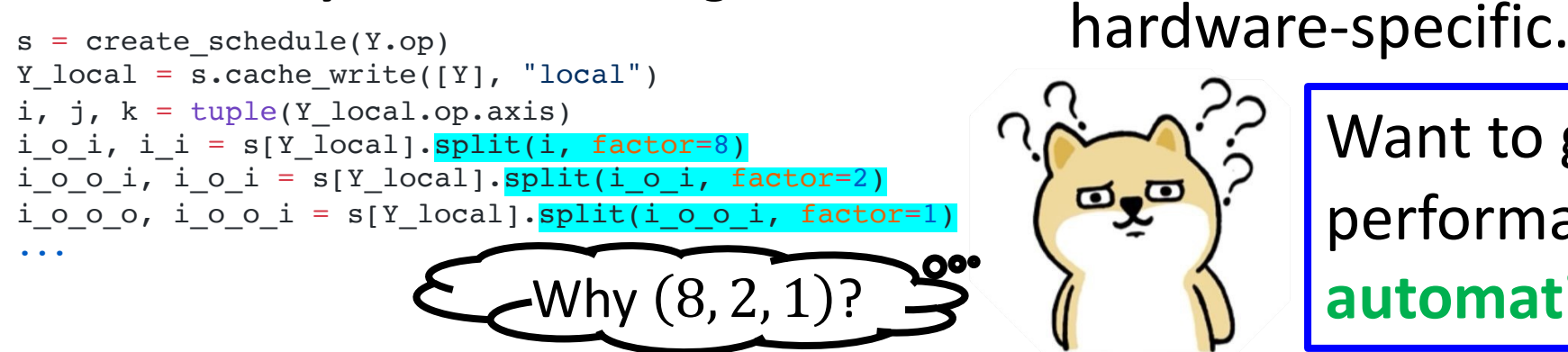

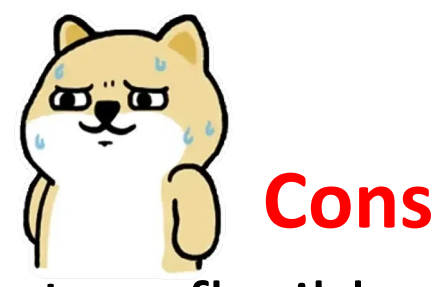

- Less flexible
	- What if my transformations are NOT supported by primitives?
- Not quite "easily" programmed.
- Optimal schedules are

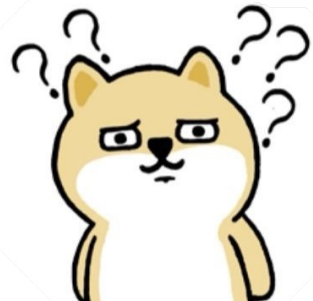

Want to generate highperformance schedules **automatically**.

## Auto-Scheduler

- State-of-the-Arts: Halide<sup>[1]</sup> and TVM<sup>[2]</sup> Auto-Schedulers
- Objective: Given a compute definition, automatically find a highperformance schedule.

[1] A. Adams et al. *Learning to Optimize Halide with Tree Search and Random Programs*. ACM Transactions on Graphics (TOG) 2019

[2] L. Zheng et al. *Ansor: Generating High-Performance Tensor Programs for Deep Learning*. OSDI 2020

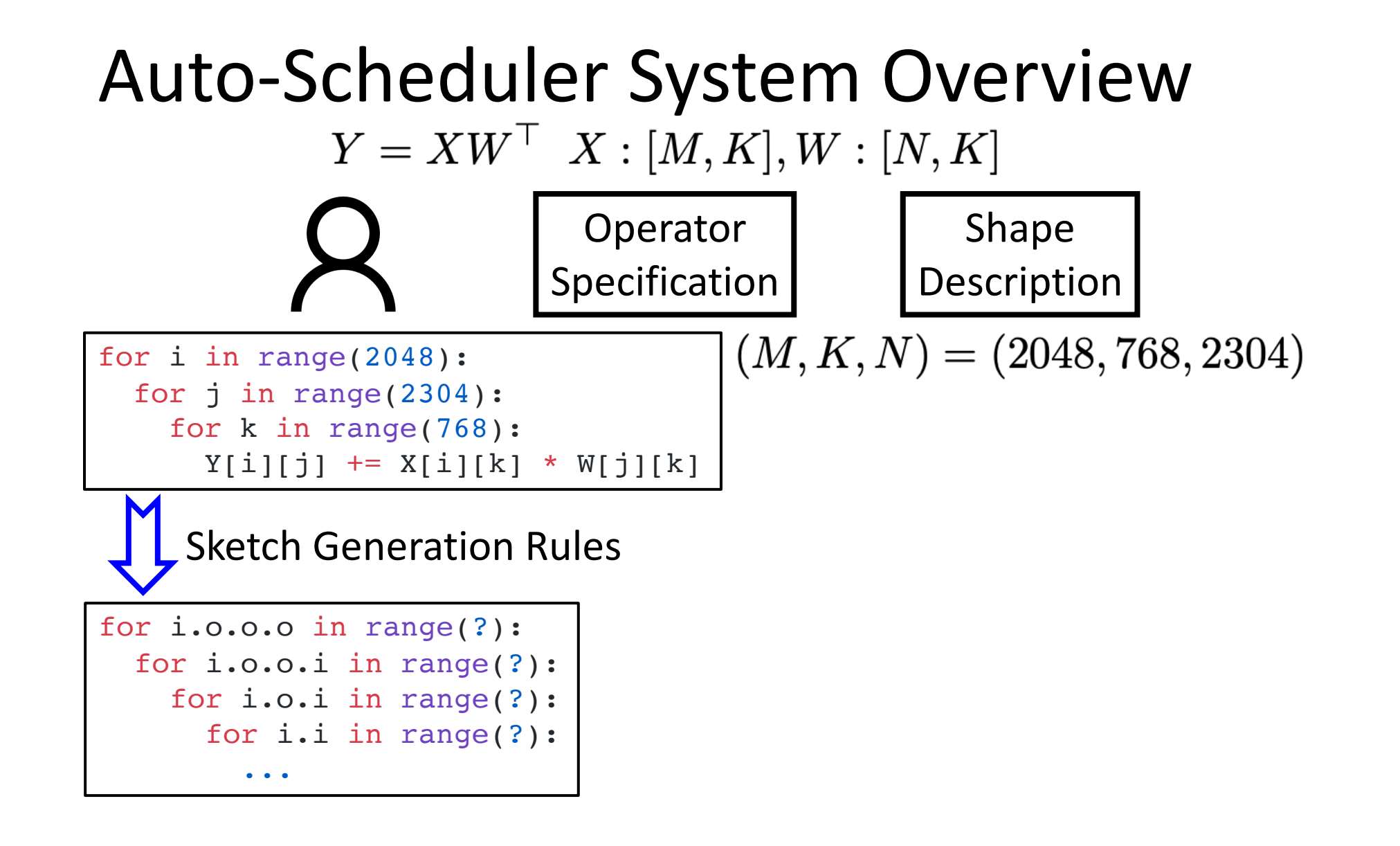

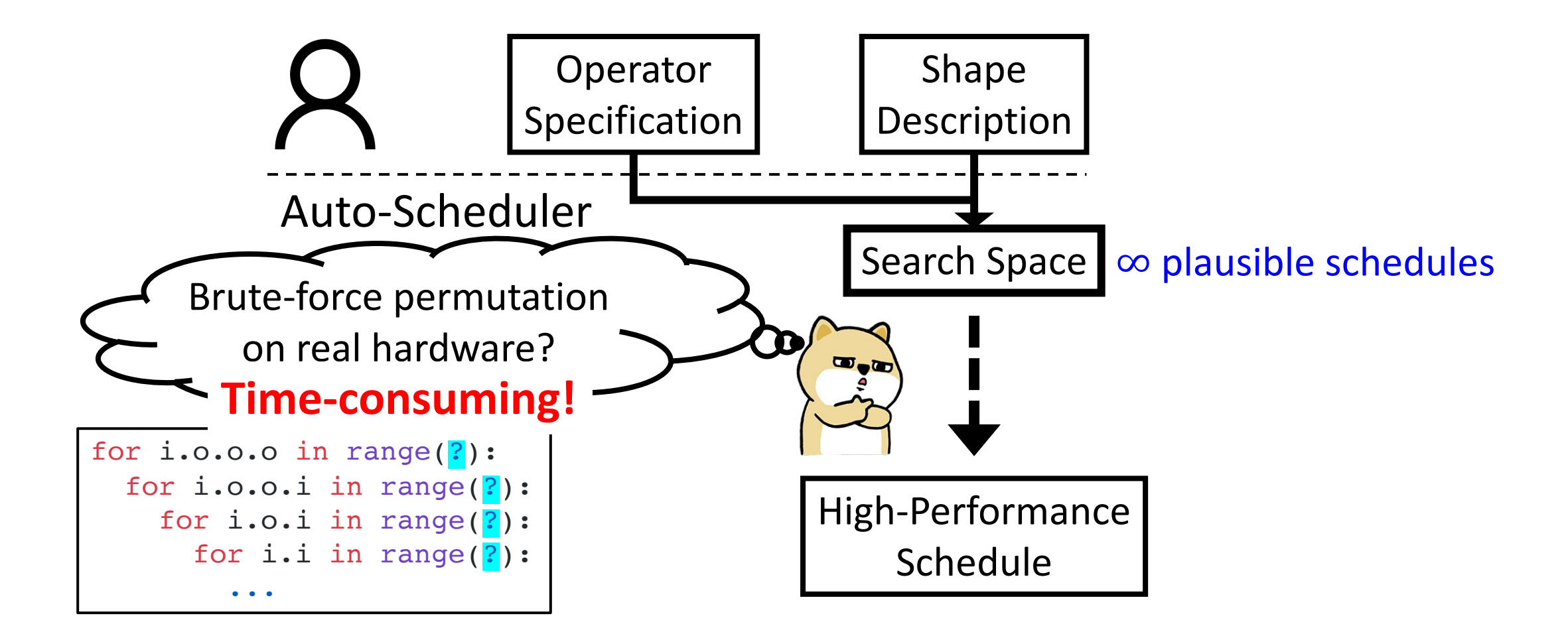

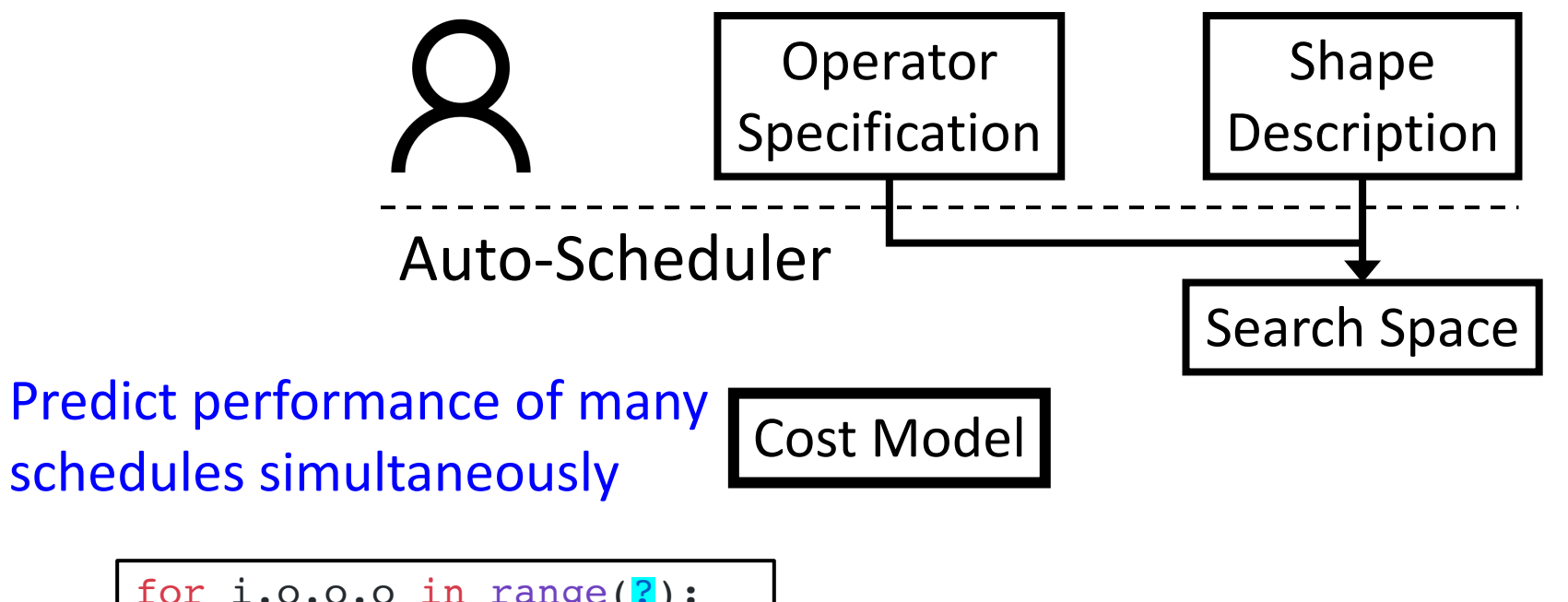

for i.o.o.o in range(?): for i.o.o.i in range(?): for i.o.i in range(?): for i.i in range(?): ...

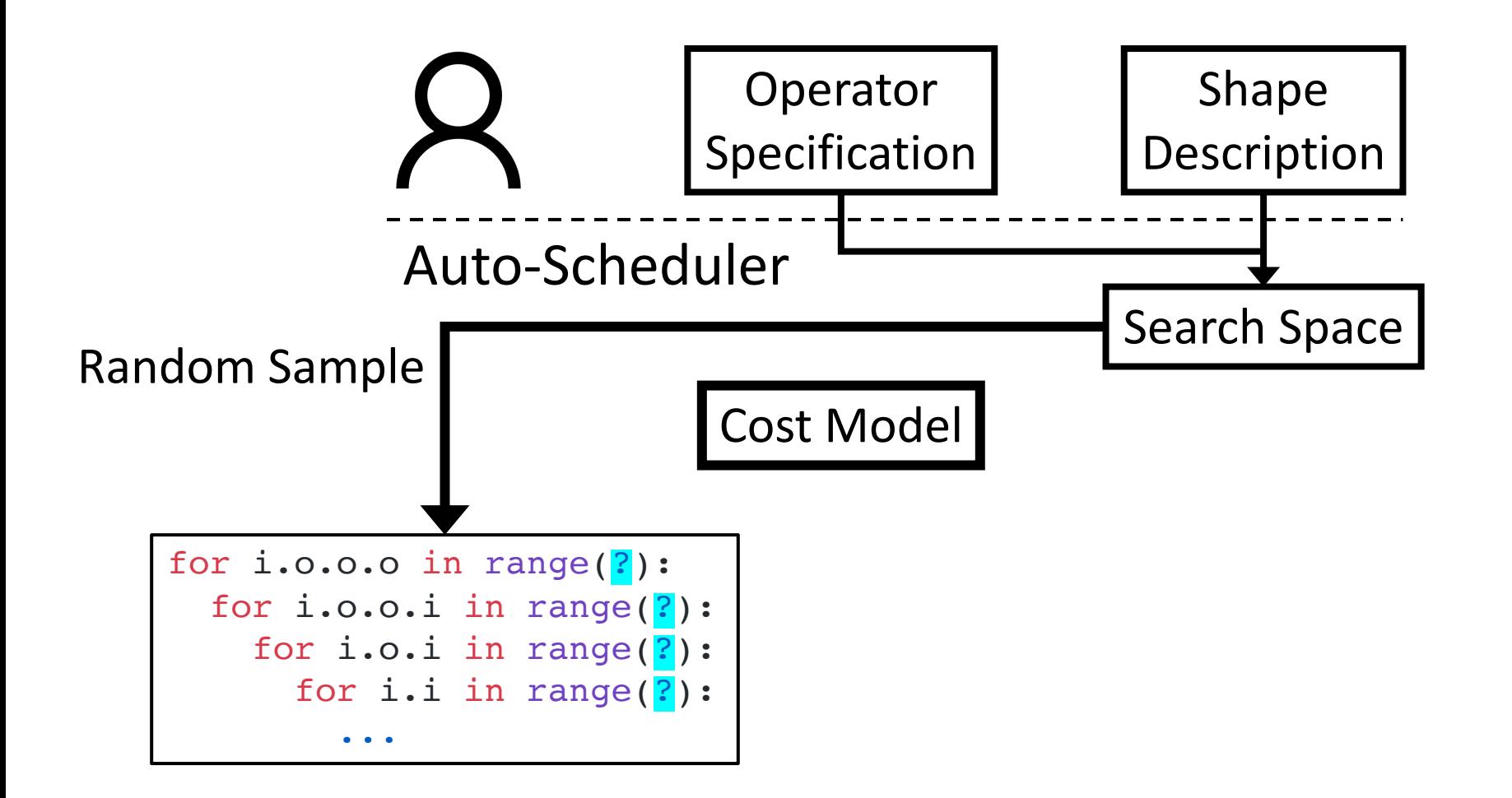

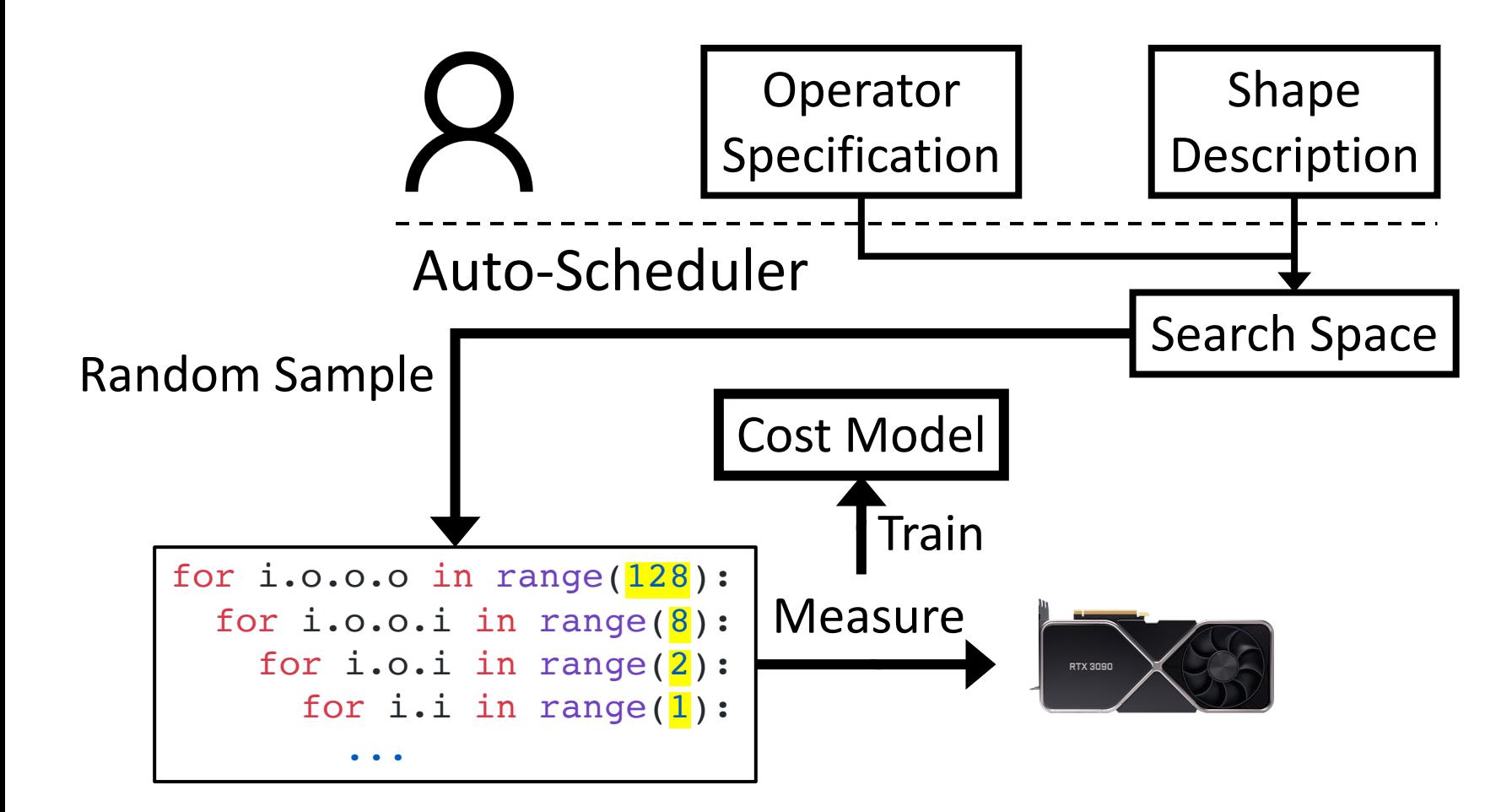

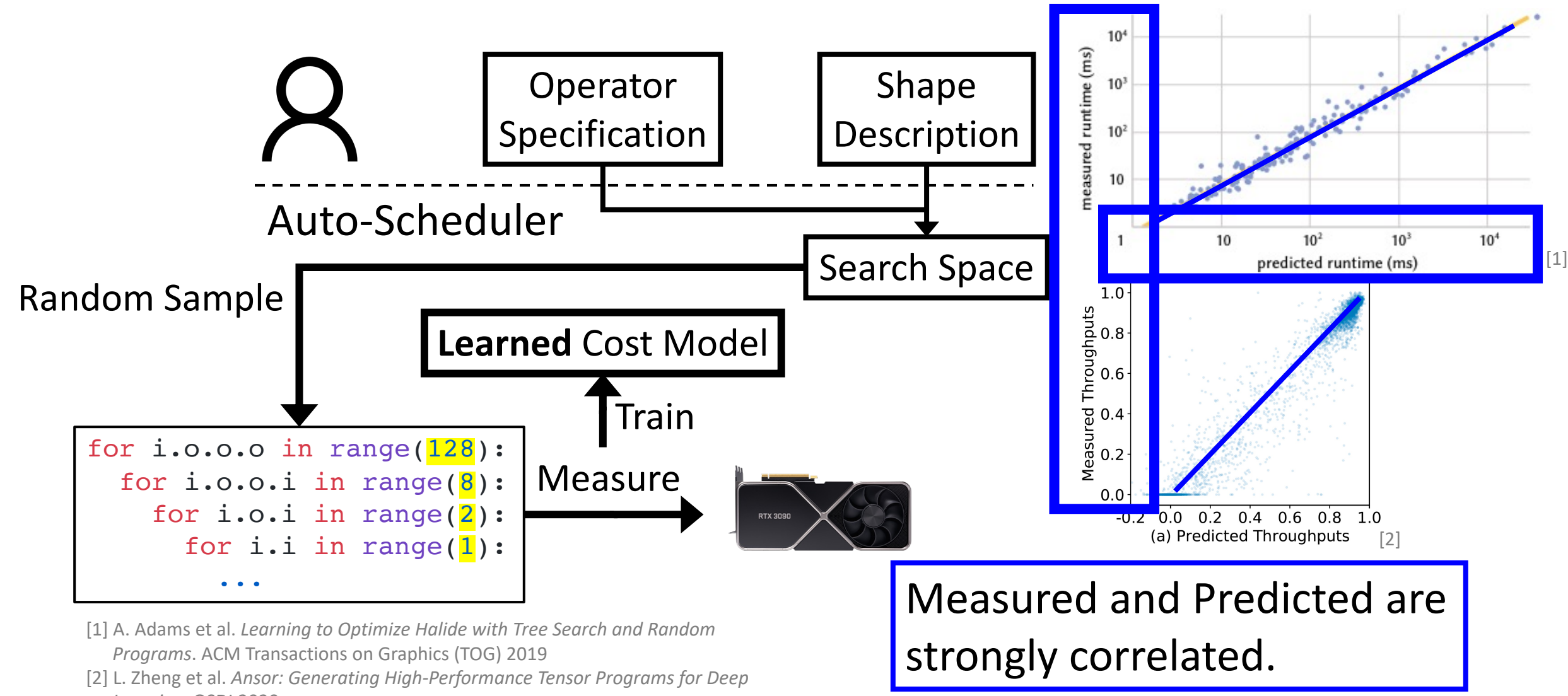

*Learning*. OSDI 2020

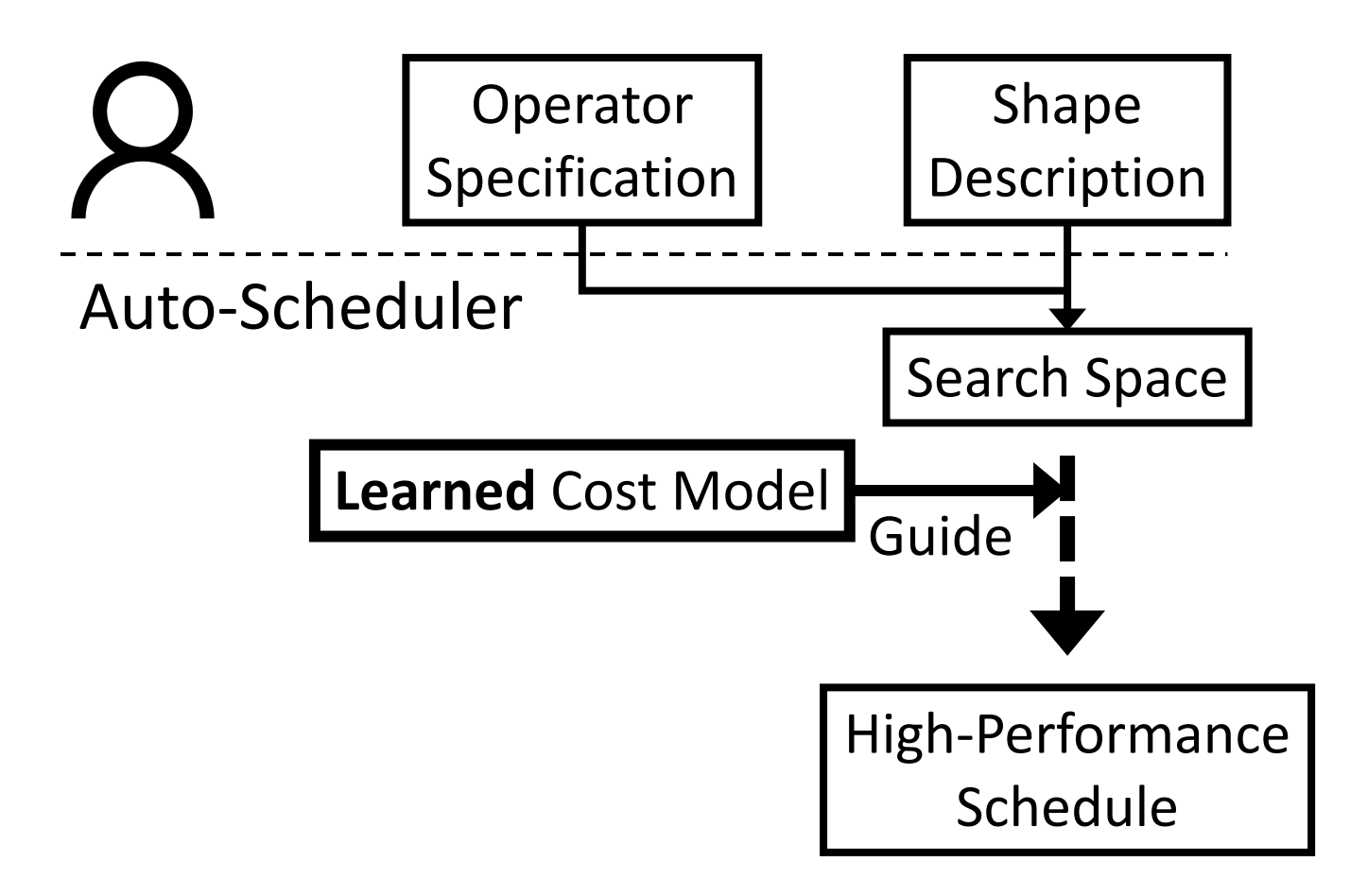

## Auto-Scheduler Evaluation

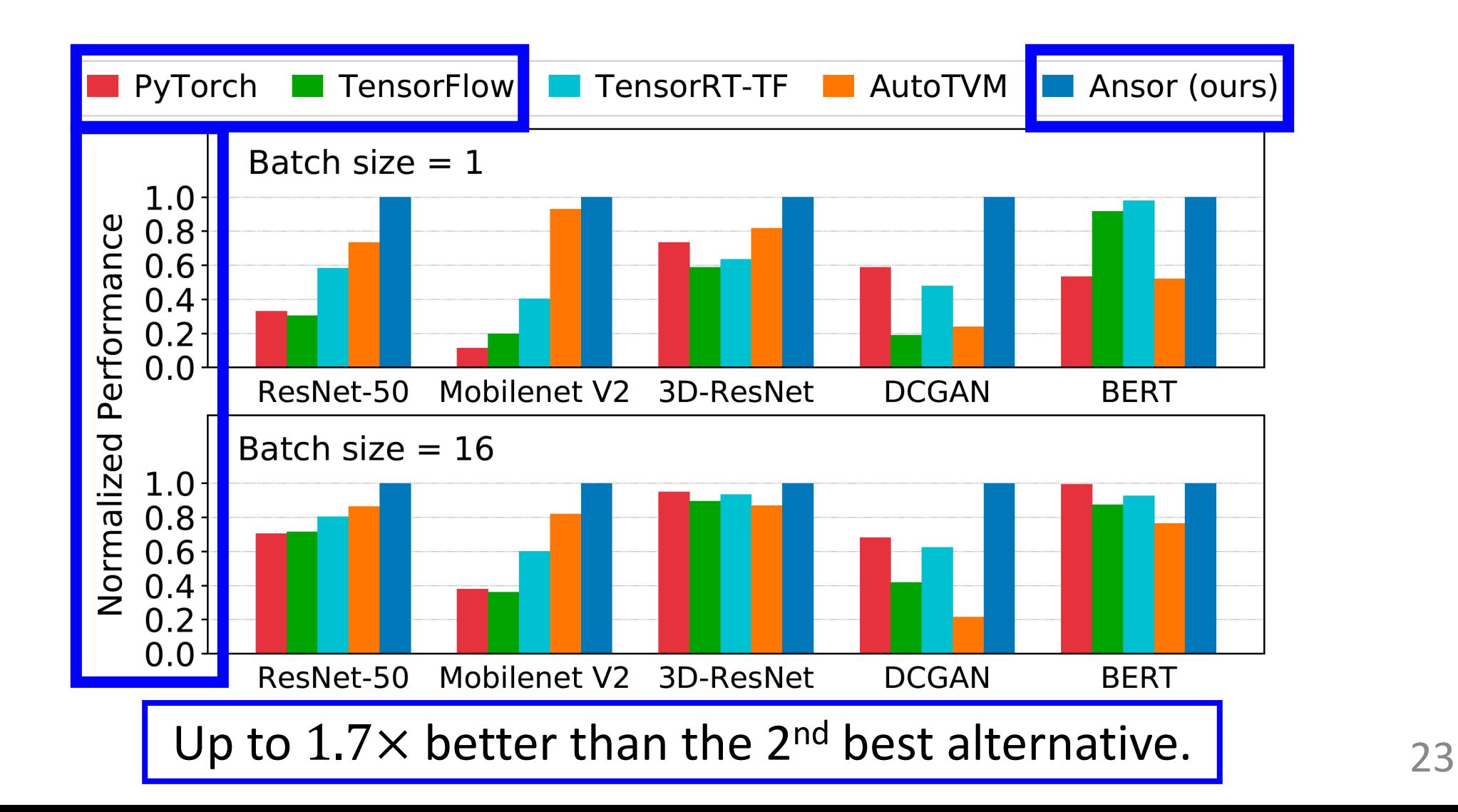

# **DietCode: Automatic Code Generation for Dynamic Tensor Programs**

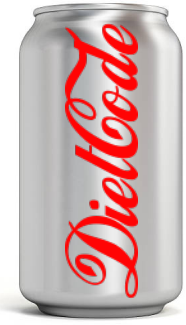

Bojian Zheng<sup>\*1, 2, 3</sup>, Ziheng Jiang<sup>\*4, 5</sup>, Cody Yu<sup>2</sup>, Haichen Shen<sup>2</sup>, Josh Fromm<sup>4</sup>, Yizhi Liu<sup>2</sup>, Yida Wang<sup>2</sup>, Luis Ceze<sup>4, 5</sup>, Tianqi Chen<sup>4, 6</sup>, Gennady Pekhimenko<sup>1, 2, 3</sup>

\* Equal Contribution

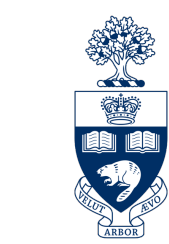

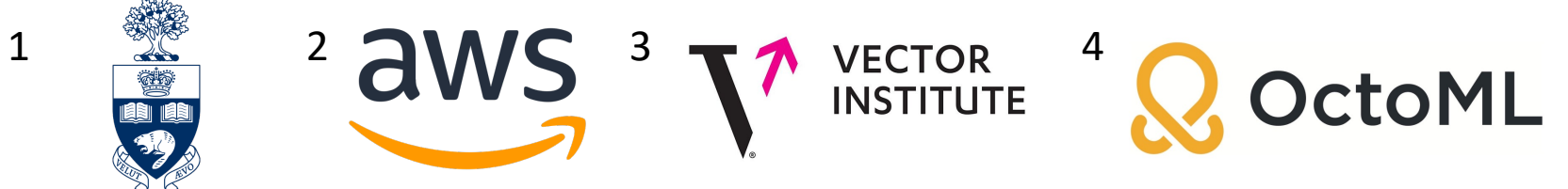

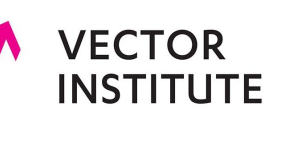

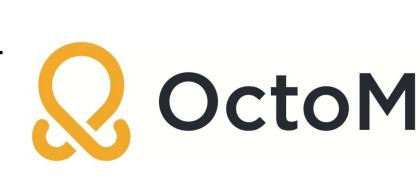

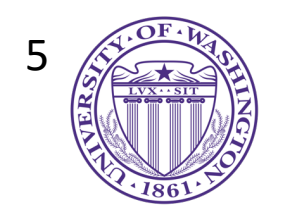

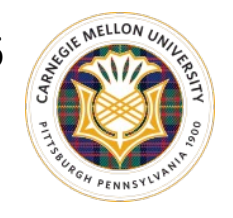

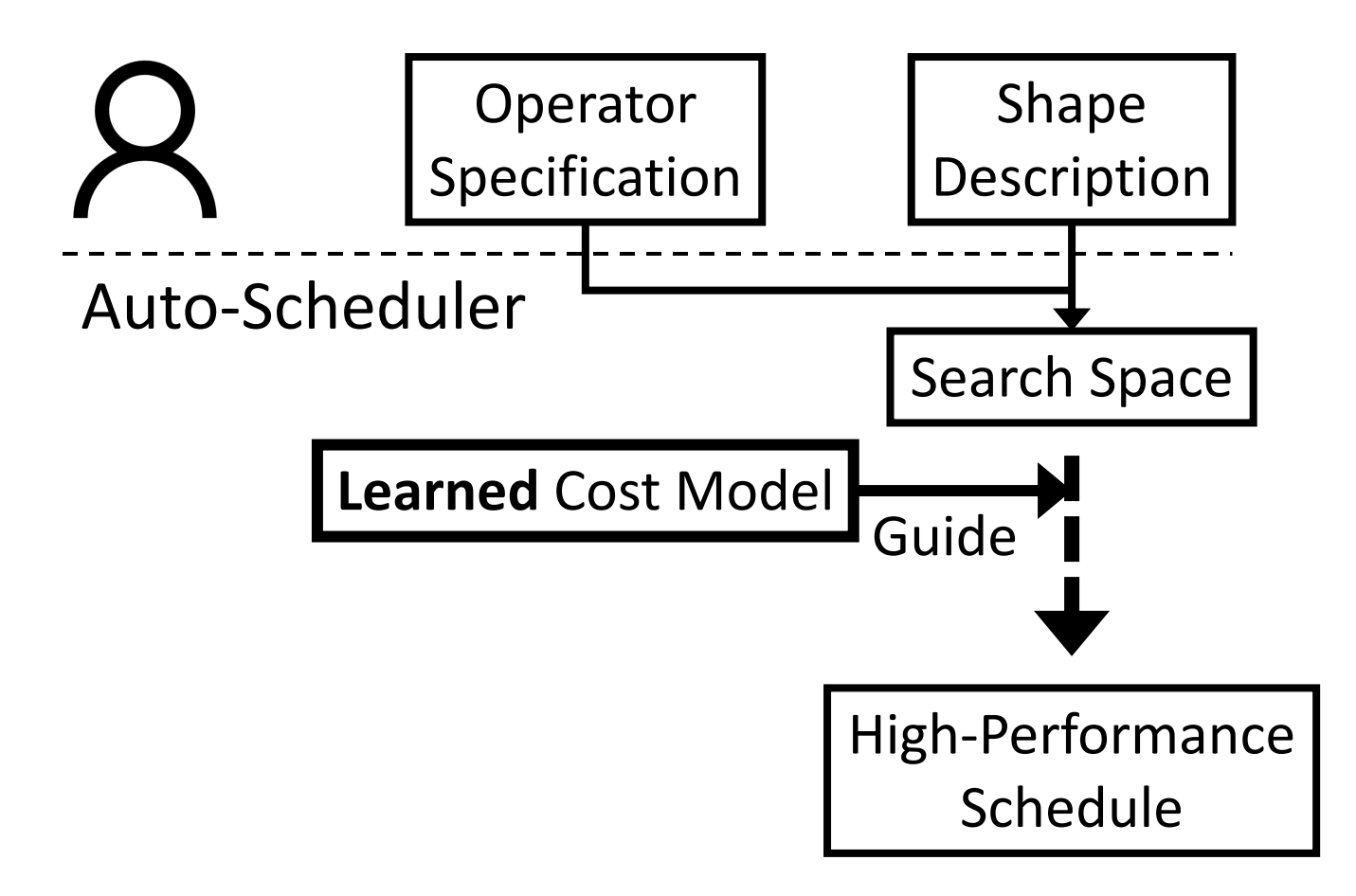

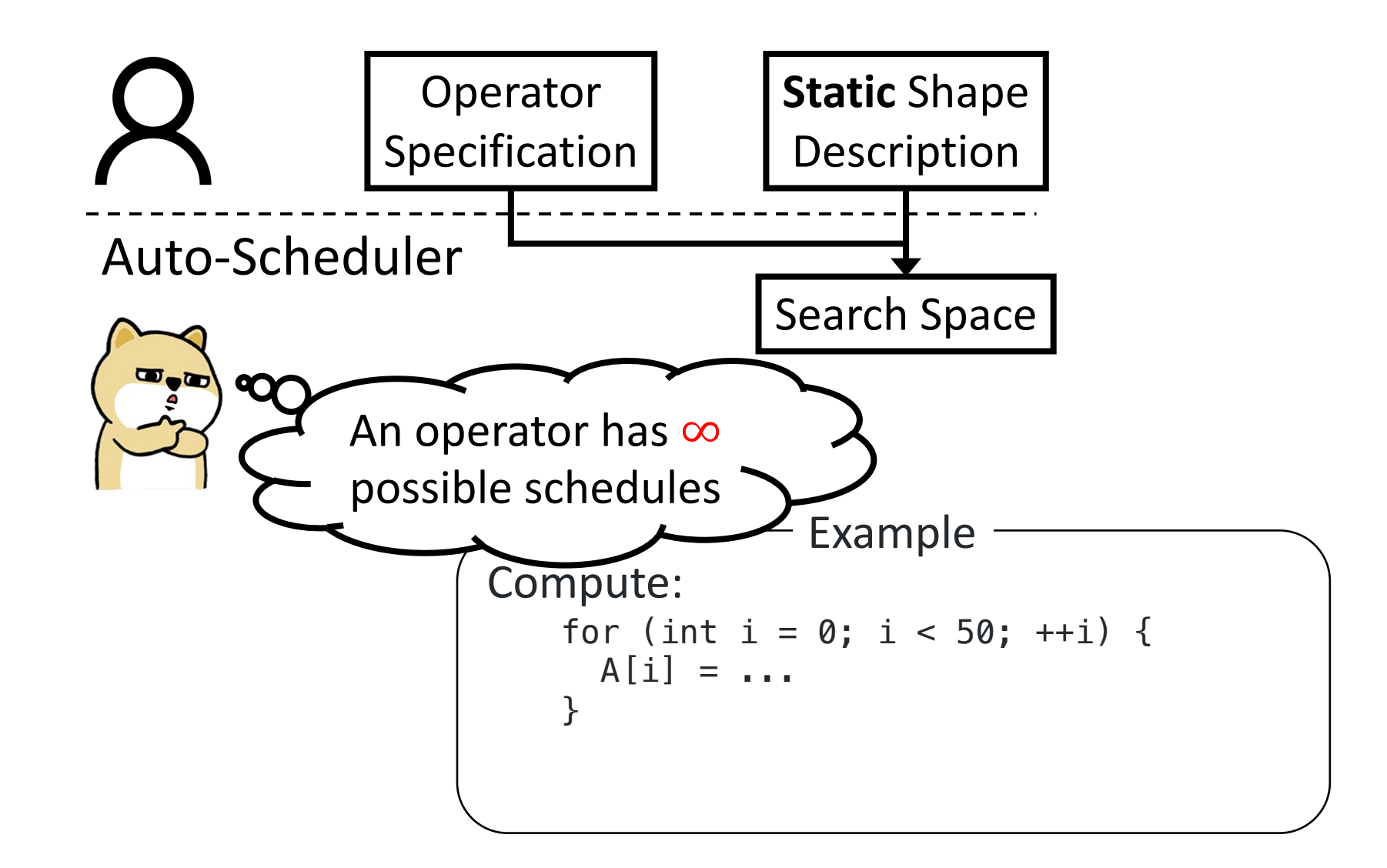

26

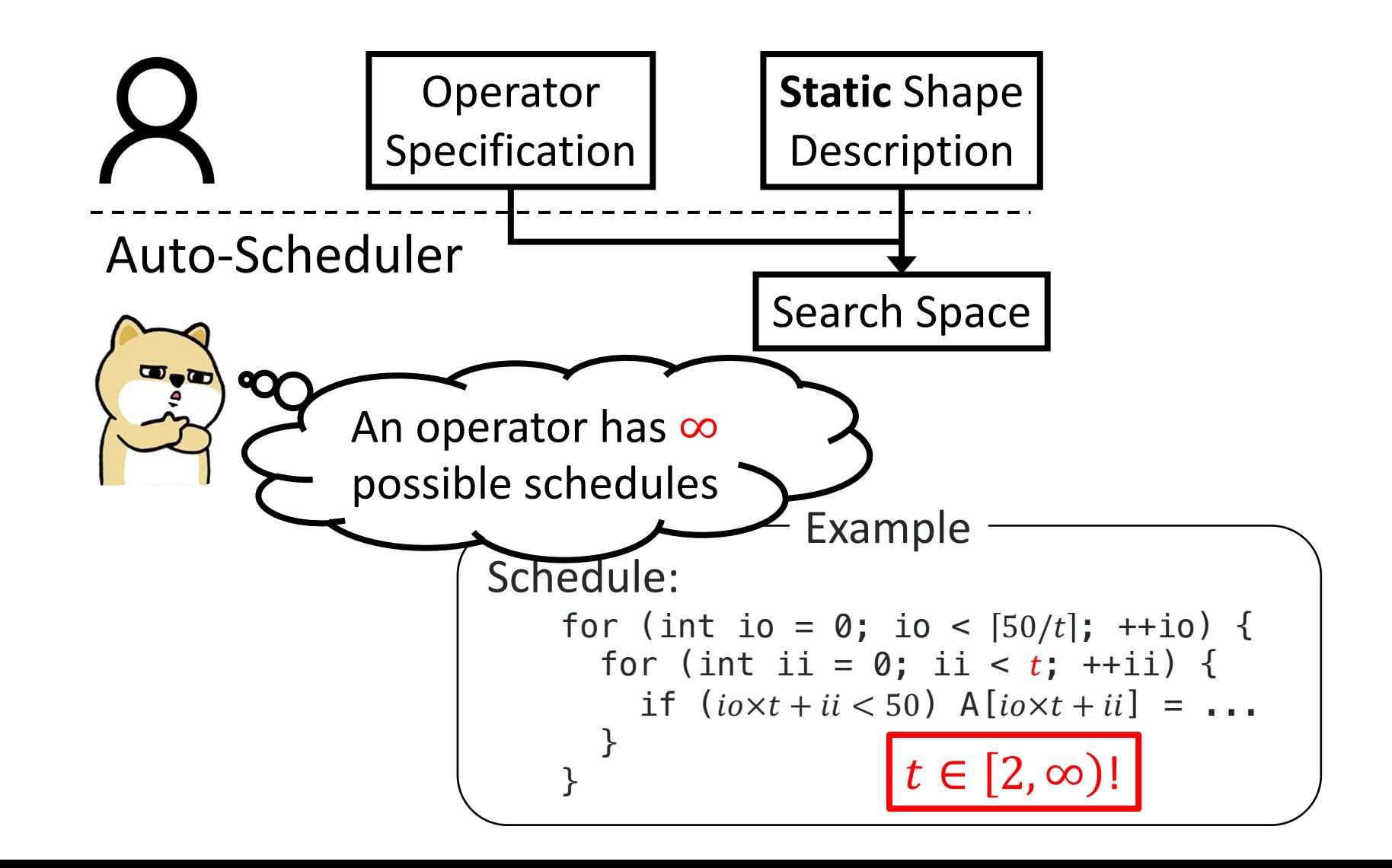

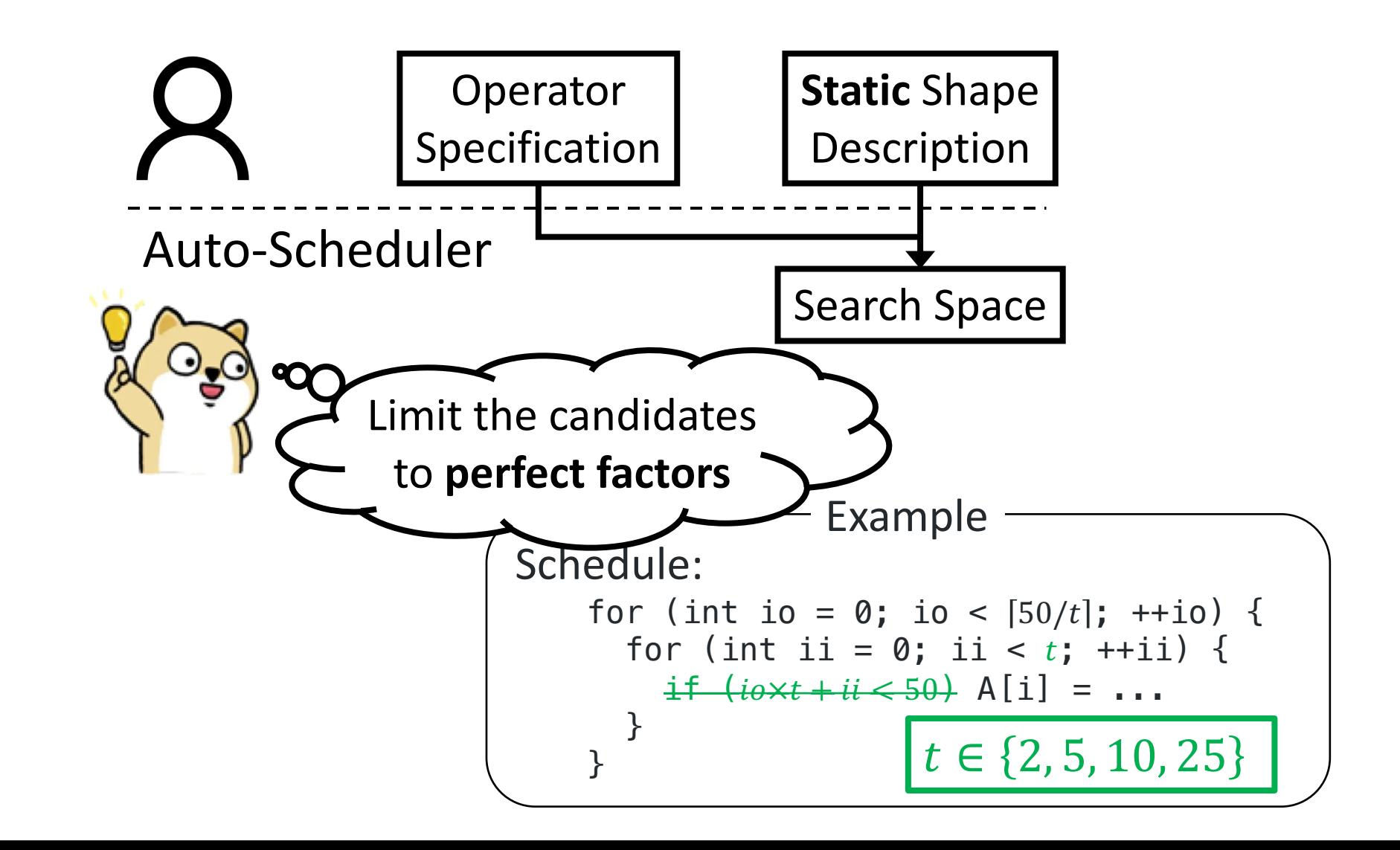

28

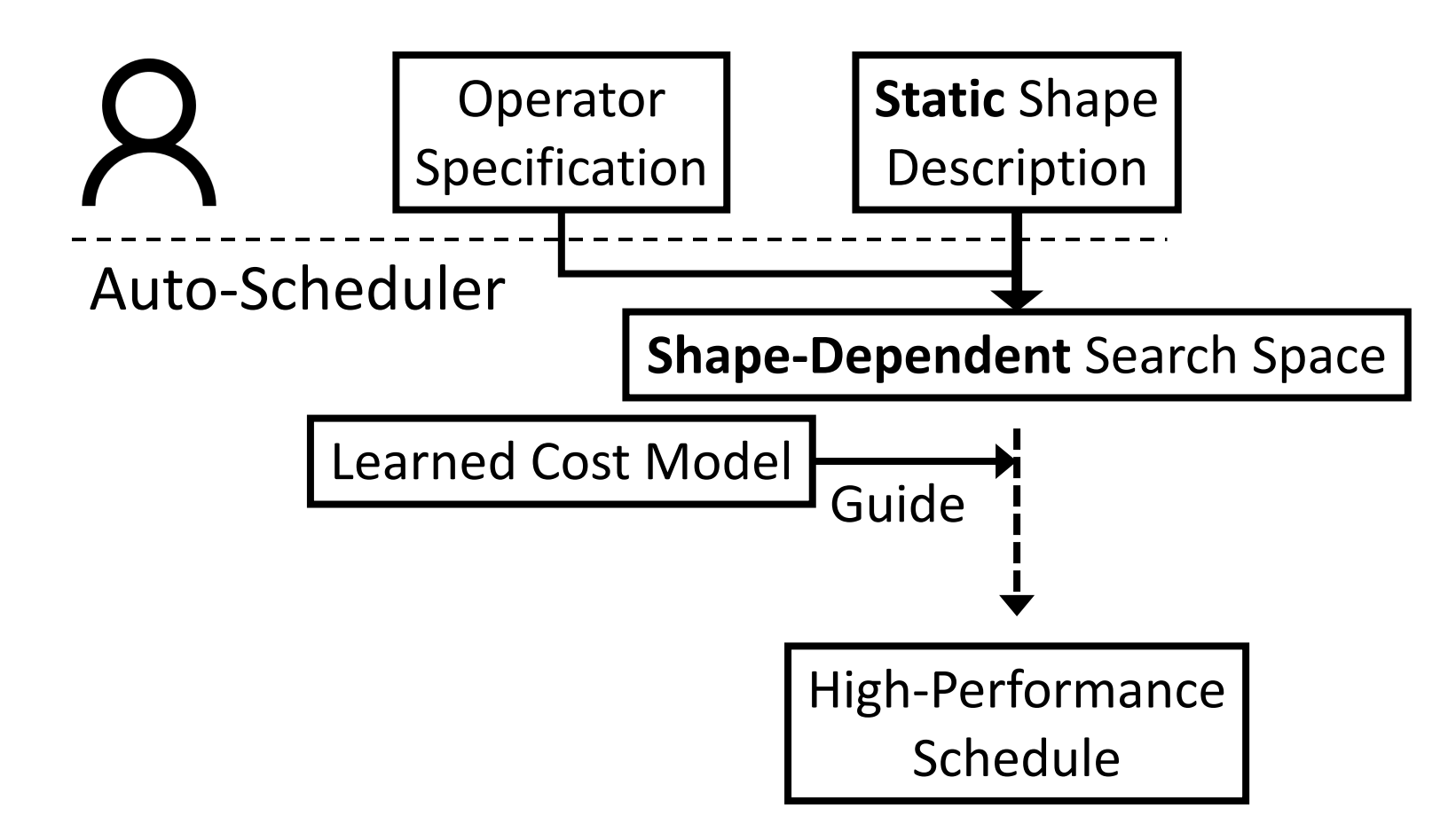

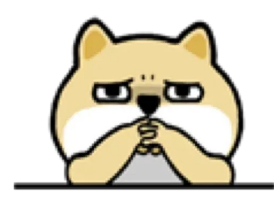

• Challenge #1:

• Hard to share schedules across different shapes of the same operator.

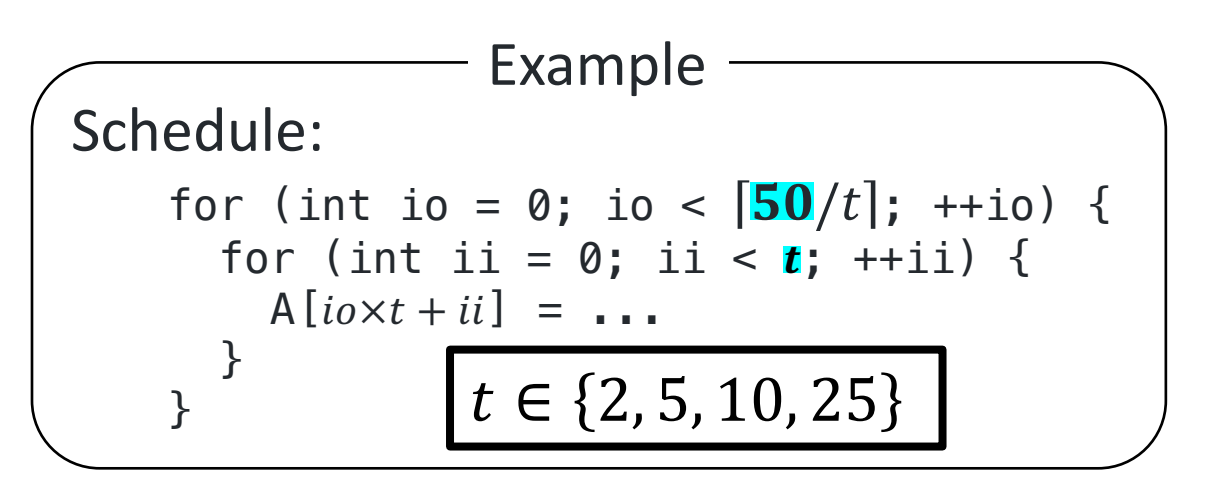

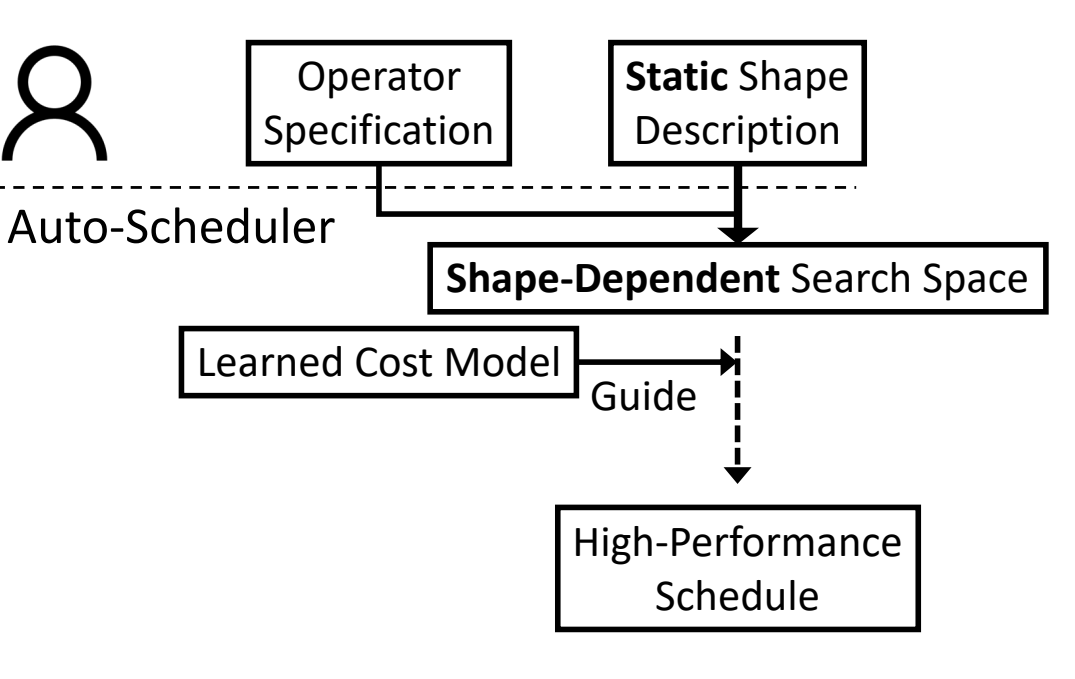

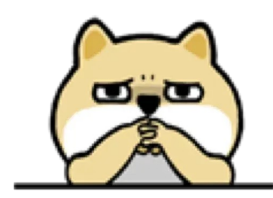

• Challenge #1:

• Hard to share schedules across different shapes of the same operator.

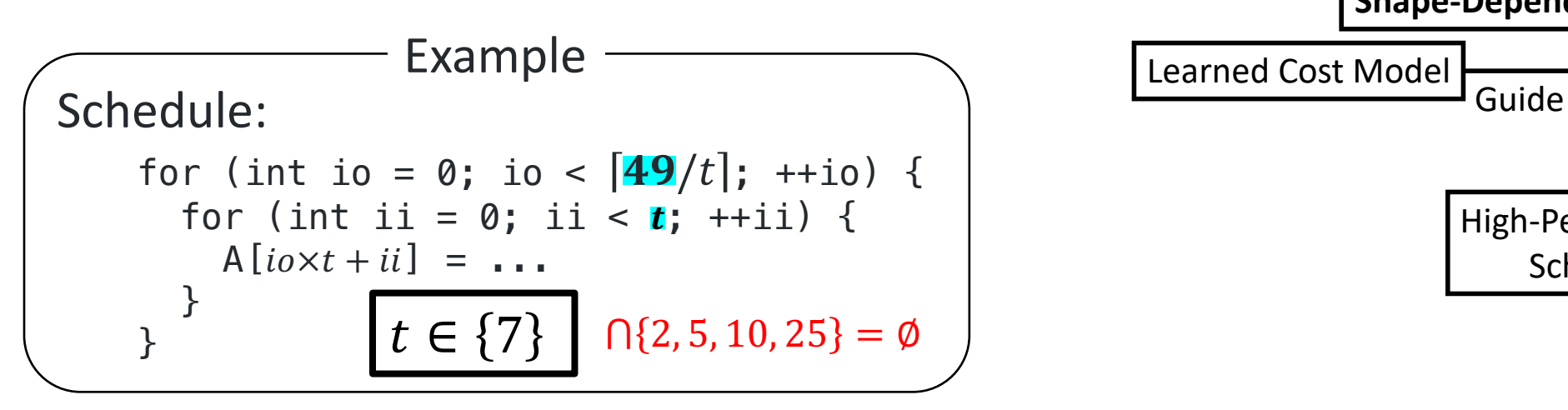

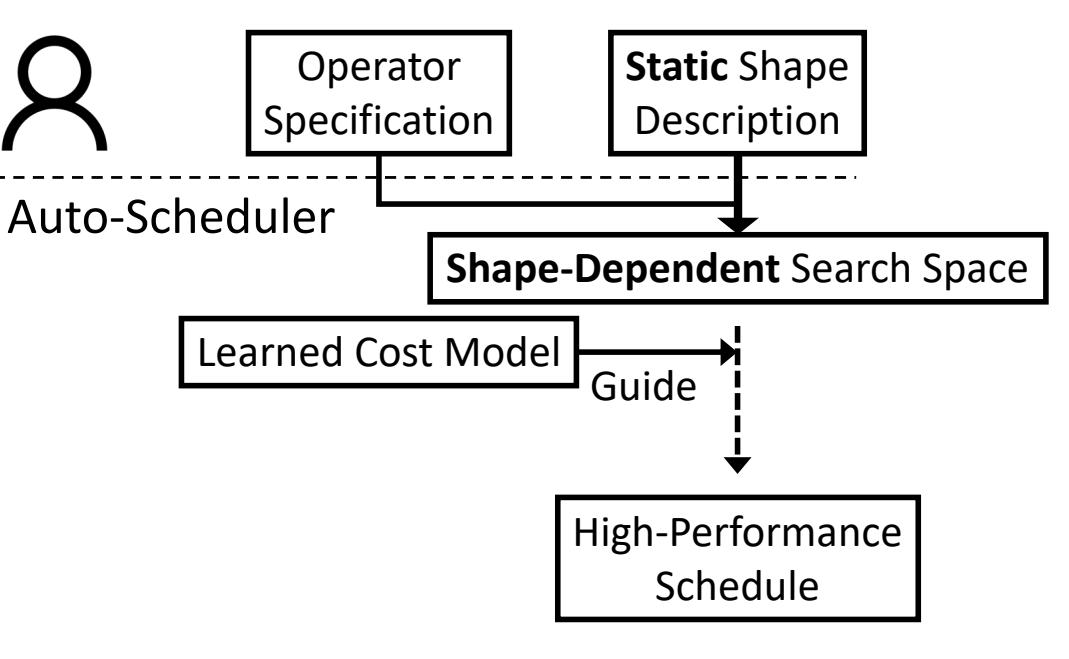

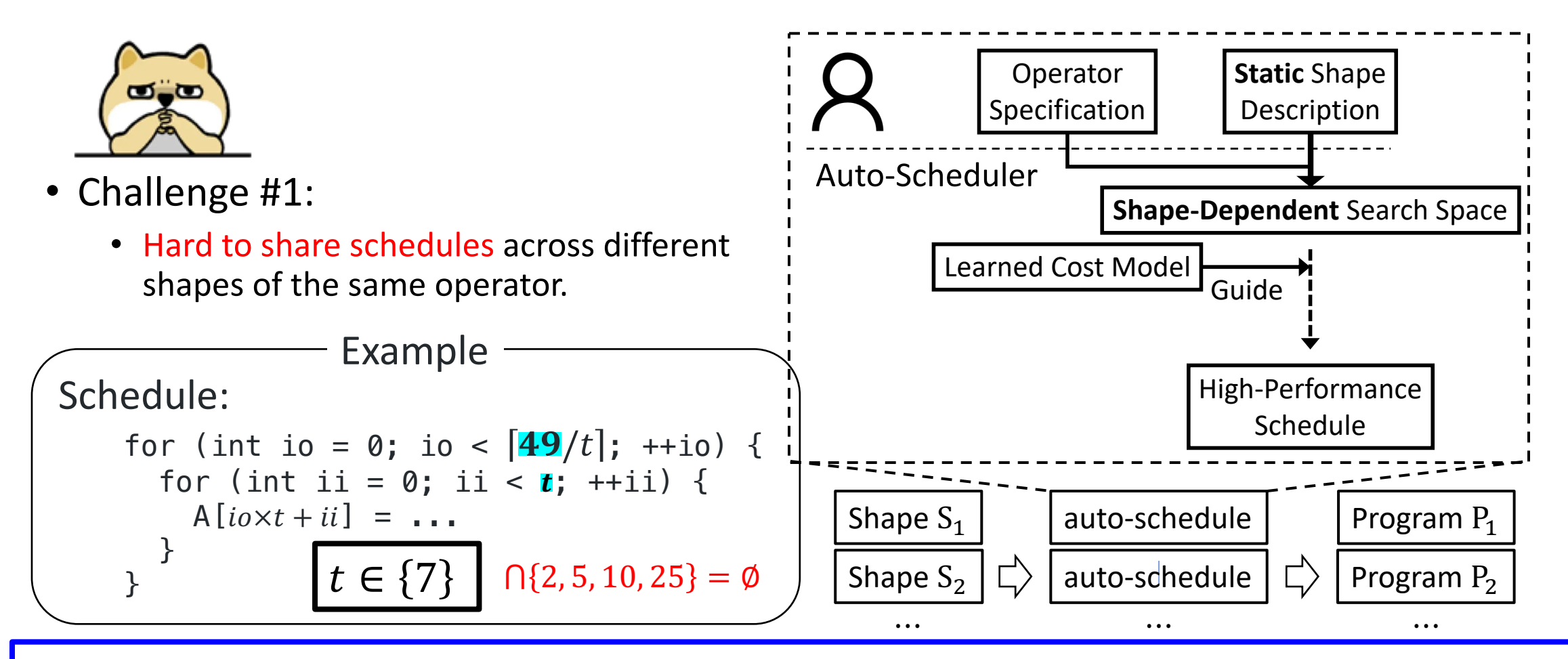

Prohibitably expensive auto-scheduling time for dynamic-shape workloads.

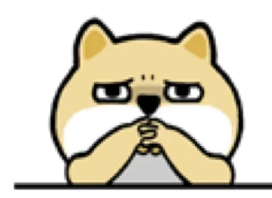

• Challenge #2:

• Can deliver sub-optimal performance for not considering non-perfect candidates.

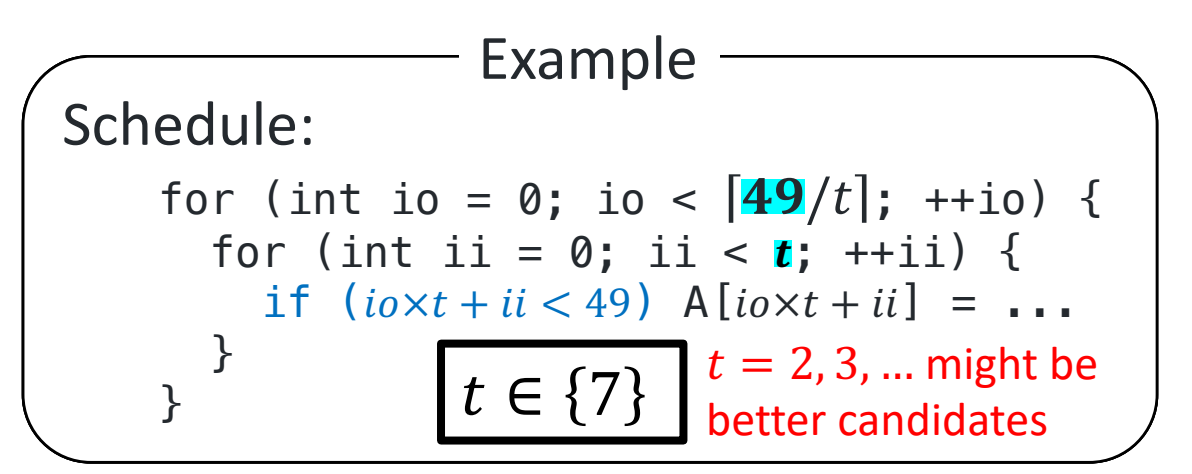

Observation: Performance overhead of if-checks is negligible with **local padding** (i.e., pad tensors locally by the size of local and/or shared memory variables). 33

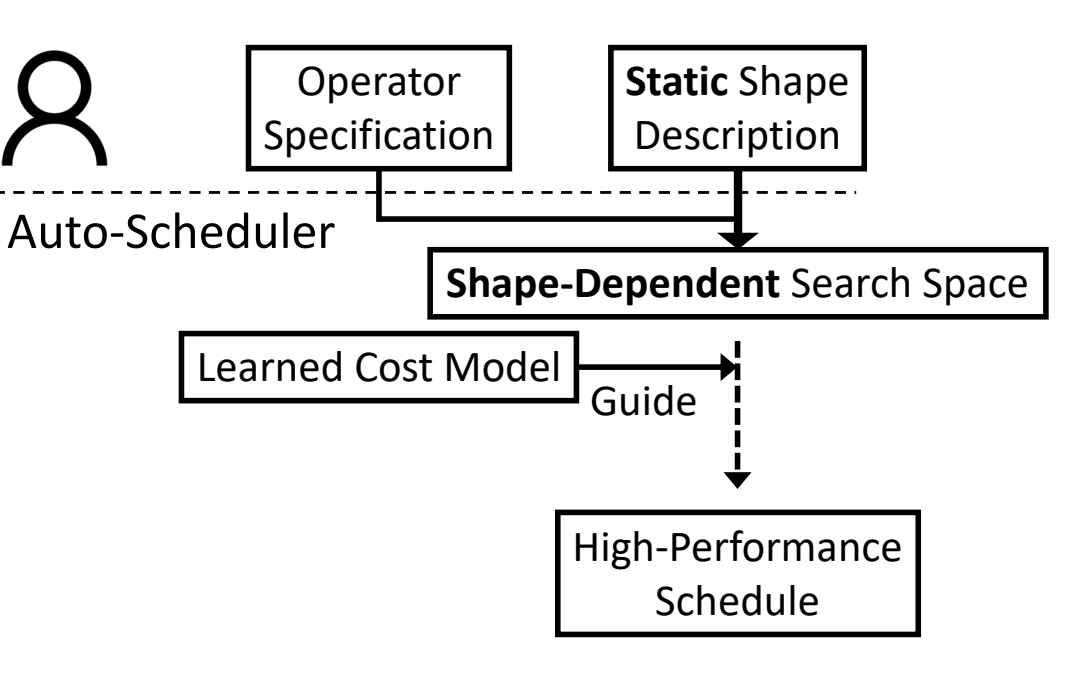

#### DietCode: A New Auto-Scheduler Framework

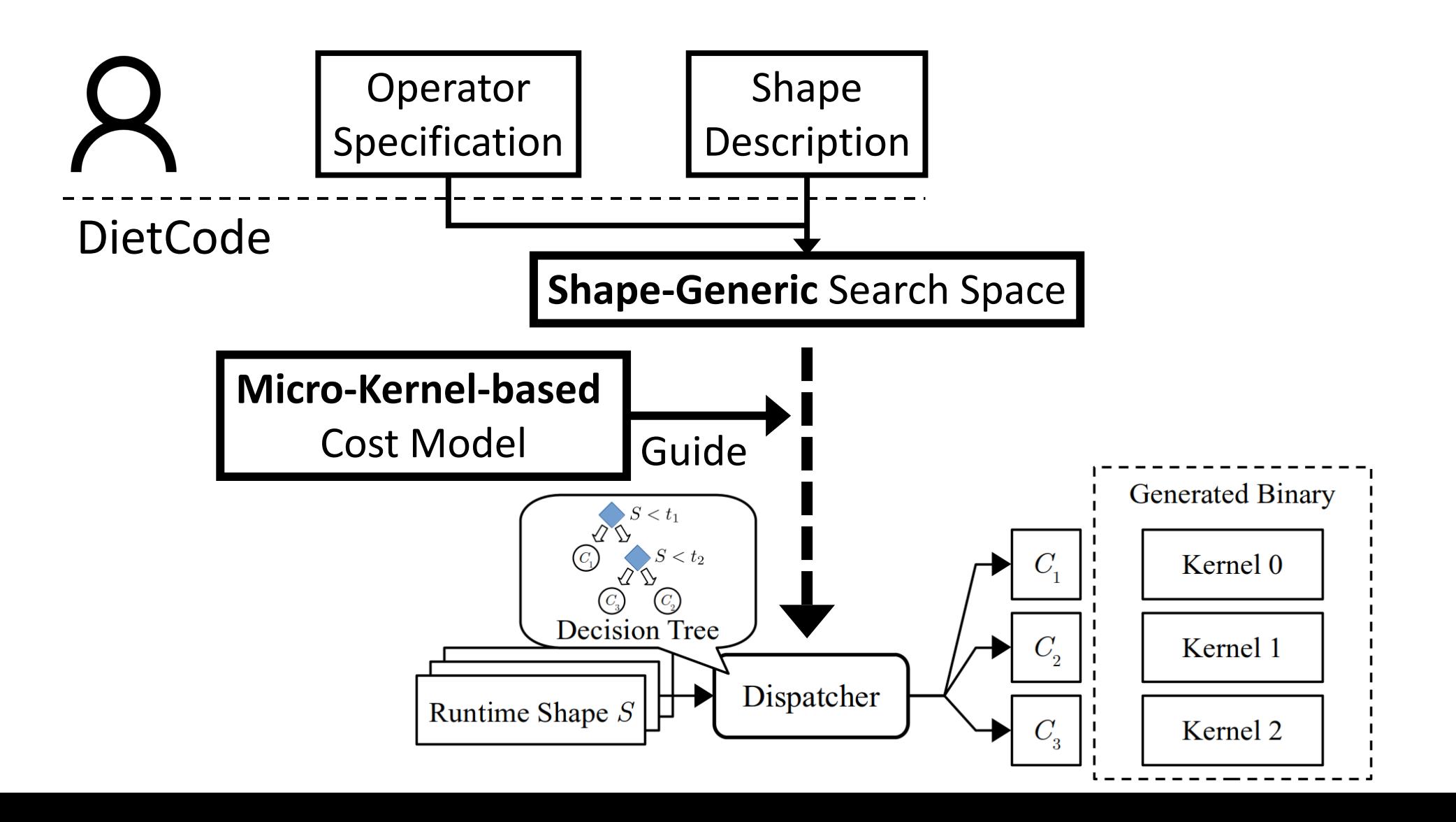

- Key Idea #1: **Shape-Generic** Search Space
	- Composed of micro-kernels. Each does a tile of the entire compute.
	- A micro-kernel can be ported to *all* shapes of the same operator.
	- Sampled from hardware constraints instead of shape factors (i.e., shape-generic).

#### Example:

 $Y = XW^{T}$  X: [1024, 768], W: [2304, 768] with micro-kernel dense\_128x128, which evaluates

 $Y = XW^{T}$  X: [128, 768], W: [128, 768]

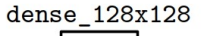

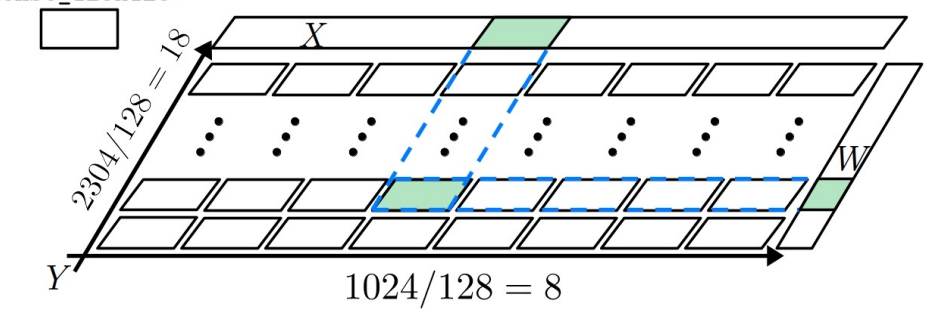

- Key Idea #2: **Micro-Kernel-based** Cost Model
	- Observation: A cost model trained on one shape can be inaccurate on other shapes.
	- Compute throughputs exhibit predictable linear trend w.r.t. shape dimensions.
	- Decompose the cost model into:  $f_{MK} \cdot f_{spatial}$

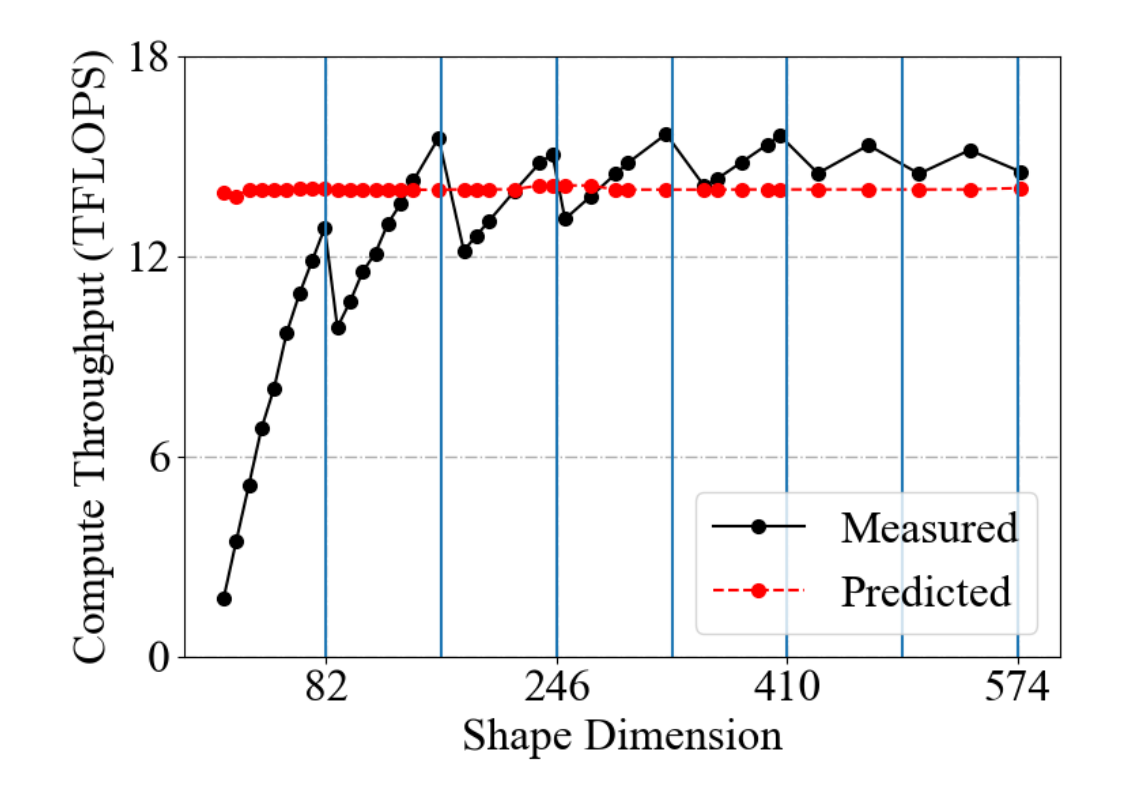

- Key Idea #2: **Micro-Kernel-based** Cost Model
	- Observation: A cost model trained on one shape can be inaccurate on other shapes.
	- Compute throughputs exhibit predictable linear trend w.r.t. shape dimensions.
	- Decompose the cost model into:
		- $f_{MK} \cdot f_{spatial}$
		- Trainable Micro-Kernel Cost

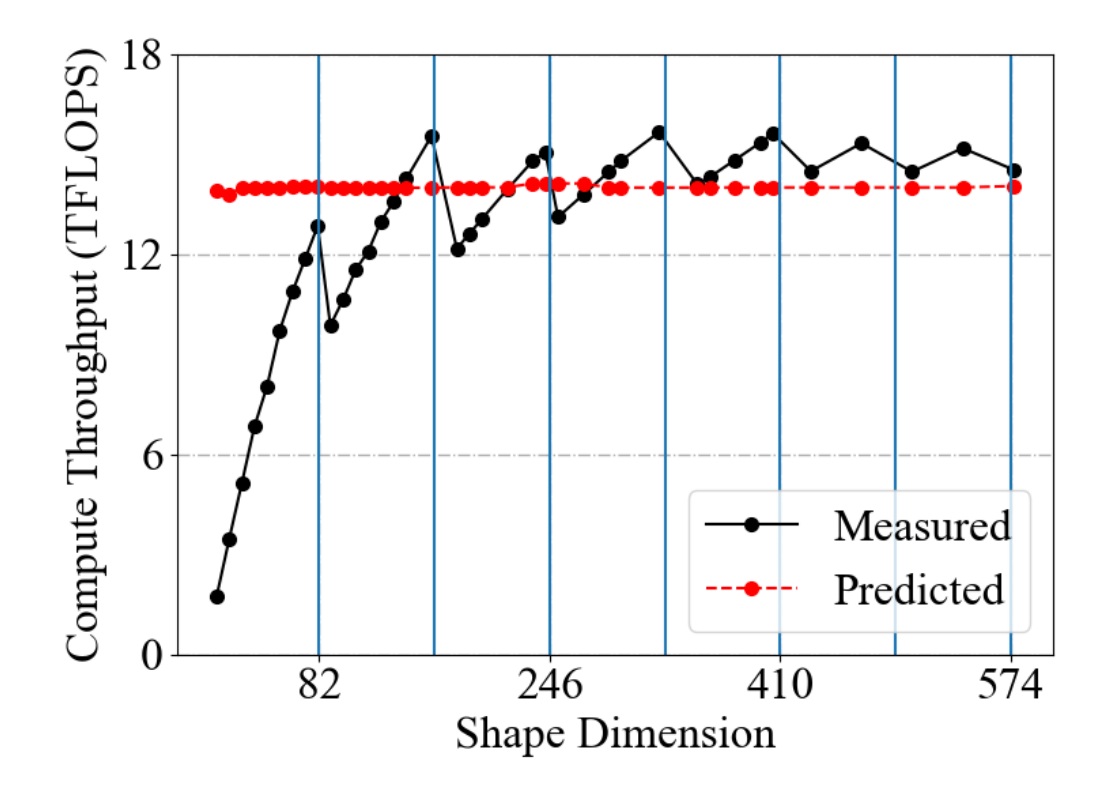

- Key Idea #2: **Micro-Kernel-based** Cost Model
	- Observation: A cost model trained on one shape can be inaccurate on other shapes.
	- Compute throughputs exhibit predictable linear trend w.r.t. shape dimensions.
	- Decompose the cost model into:

#### $f_{MK} \cdot f_{spatial}$

- Trainable Micro-Kernel Cost
- Analytical Spatial Generalization Cost (linear function)

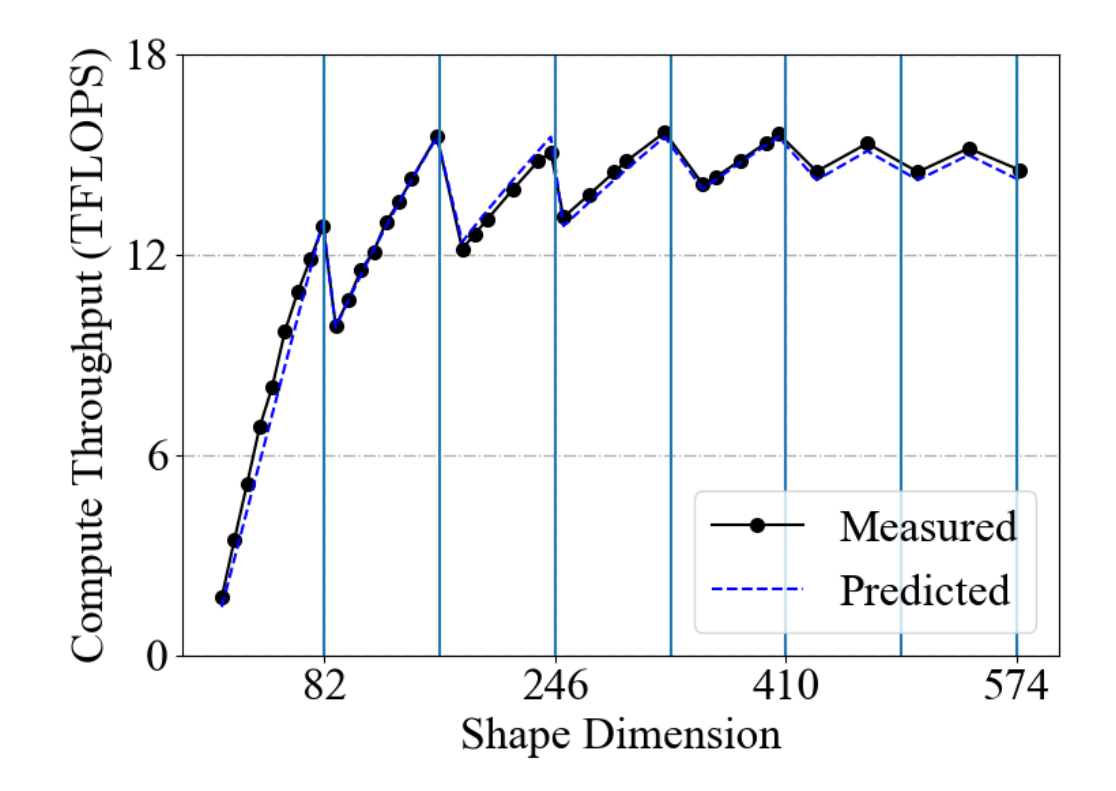

## Evaluation

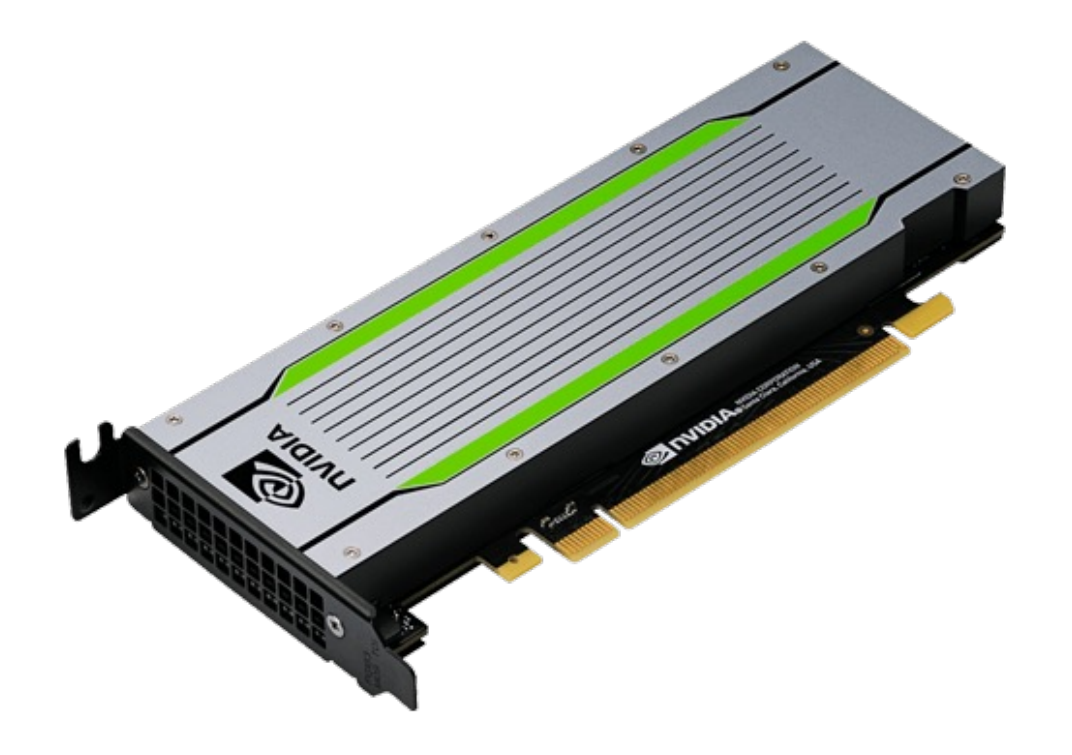

#### **Hardware: NVIDIA Tesla T4 GPU Software: TVM + CUDA + cuDNN**

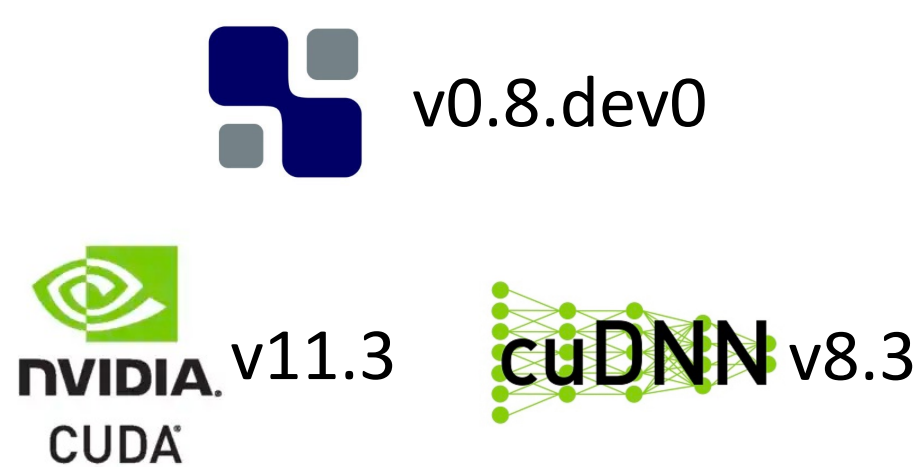

## Evaluation

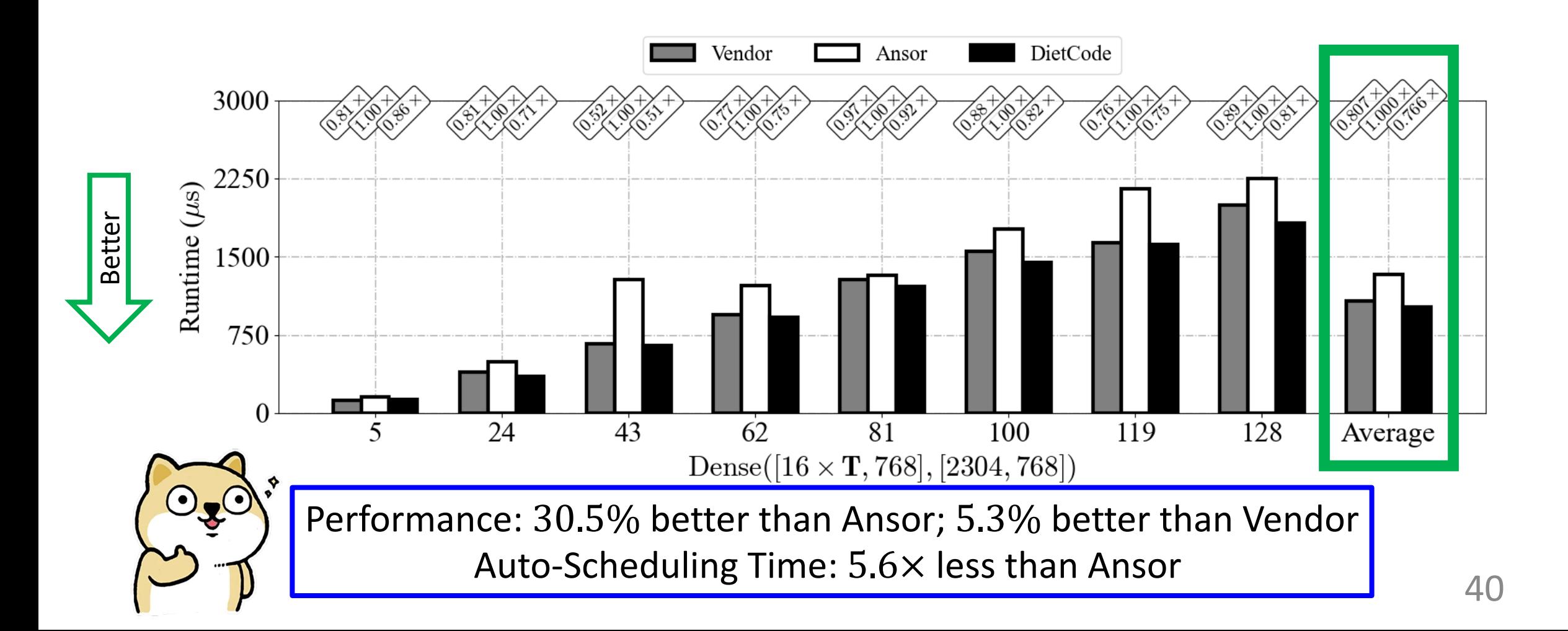

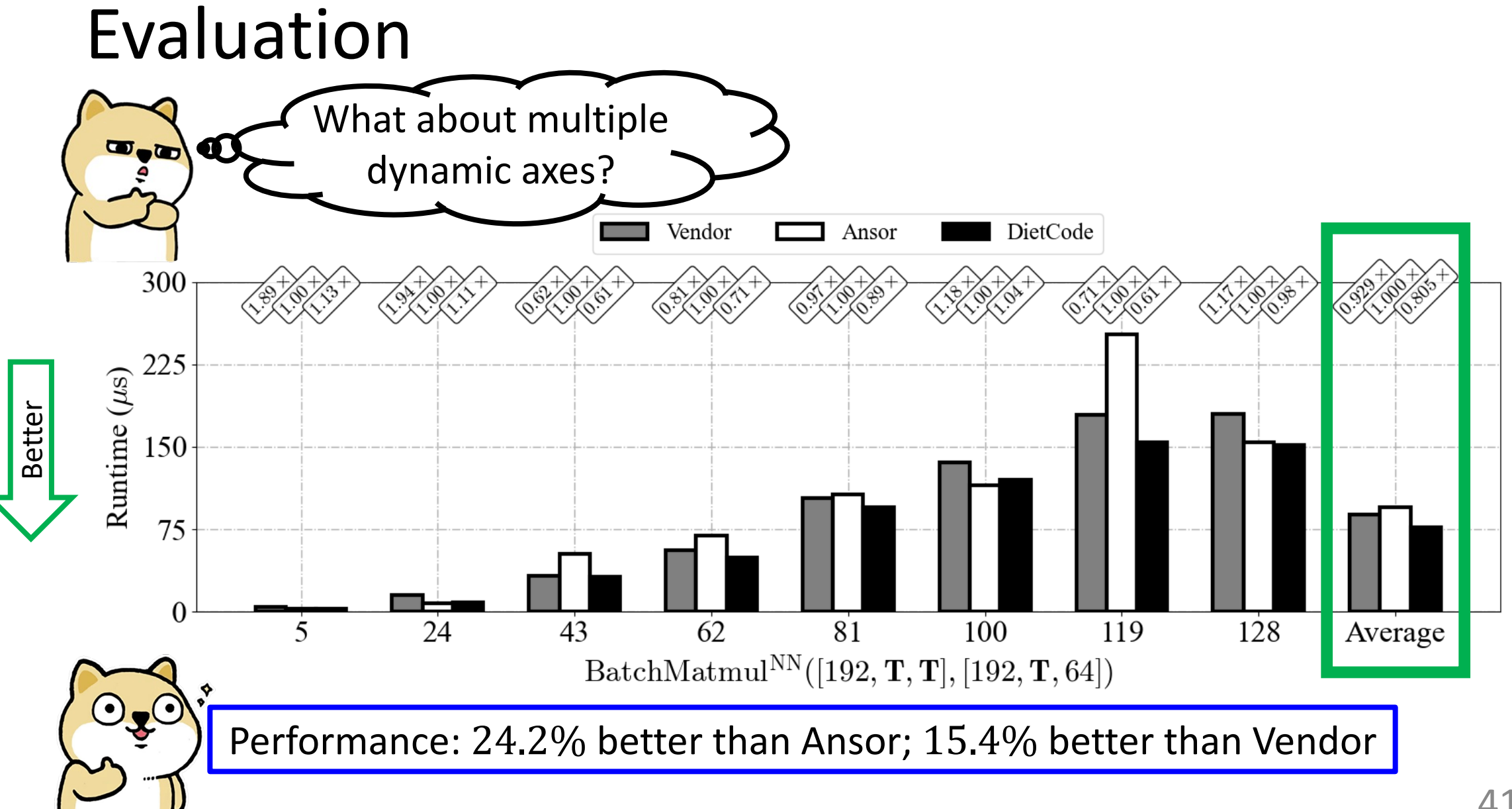

# Summary

- DietCode: An auto-scheduler for dynamic-shape workloads.
- Based on 2 key ideas:
	- (1) Shape-Generic Search Space and
	- (2) Micro-Kernel-based Cost Model
- Key Features:
	- **Auto-Schedule Once and For All Shapes**: Large reduction in the autoscheduling time  $5.6\times$  on dynamic-shape workloads.
	- **Better Performance**: Up to 30.5% speedup than Ansor, 15.4% than Vendor.

## Last Time

- Why Machine Learning Compilers?
	- State-of-the-Art Machine Learning Frameworks Design, and Flaws:
	- 1. Vendor libraries not delivering the optimal performance.
- 2 Classes of Machine Learning Compilers:
	- **Halide**<sup>[1]</sup>/TVM<sup>[2]</sup>: Easier to write high-performance programs.
- [1] J. Ragan-Kelley et al. *Halide: A Language and Compiler for Optimizing Parallelism, Locality, and Recomputation in Image Processing Pipelines*. PLDI 2013
- [2] T. Chen et al. *TVM: An Automated End-to-End Optimizing Compiler for Deep Learning*. OSDI 2018

# Agenda for Today

- Why Machine Learning Compilers?
	- State-of-the-Art Machine Learning Frameworks Design, and Flaws:
	- 1. Vendor libraries not delivering the optimal performance.
	- 2. Distinct representations at different system levels.
- 2 Classes of Machine Learning Compilers:
	- Halide<sup>[1]</sup>/TVM<sup>[2]</sup>: Easier to write high-performance programs.
	- **MLIR[3]/TensorIR[4]**: Unified compiler infrastructure.
- [1] J. Ragan-Kelley et al. *Halide: A Language and Compiler for Optimizing Parallelism, Locality, and Recomputation in Image Processing Pipelines*. PLDI 2013
- [2] T. Chen et al. *TVM: An Automated End-to-End Optimizing Compiler for Deep Learning*. OSDI 2018
- [3] C. Lattner et al. *MLIR: Scaling Compiler Infrastructure for Domain Specific Computation*. CGO 2021
- [4] S. Feng et al. *Understanding TensorIR: An Abstraction for Tensorized Program Optimization*. TVMCon 2021

# Why Unity?

• State-of-the-Art Machine Learning Frameworks Design:

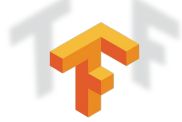

PYTORCH MXnet  $\mu$ j' PaddlePaddle

**TensorFlow** 

Python Programming Front-end define neural networks

C++ Framework Core

optimize graphs; schedule operators; allocate hardware resources …

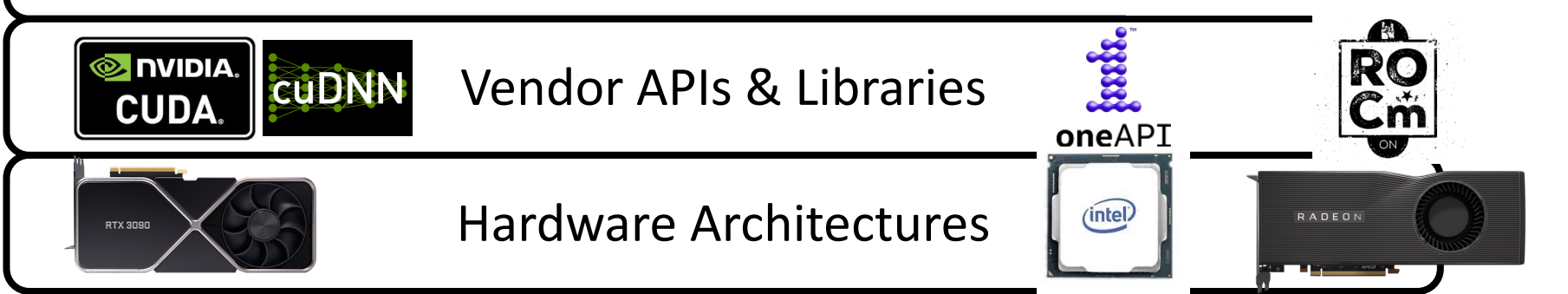

## TensorFlow System Overview

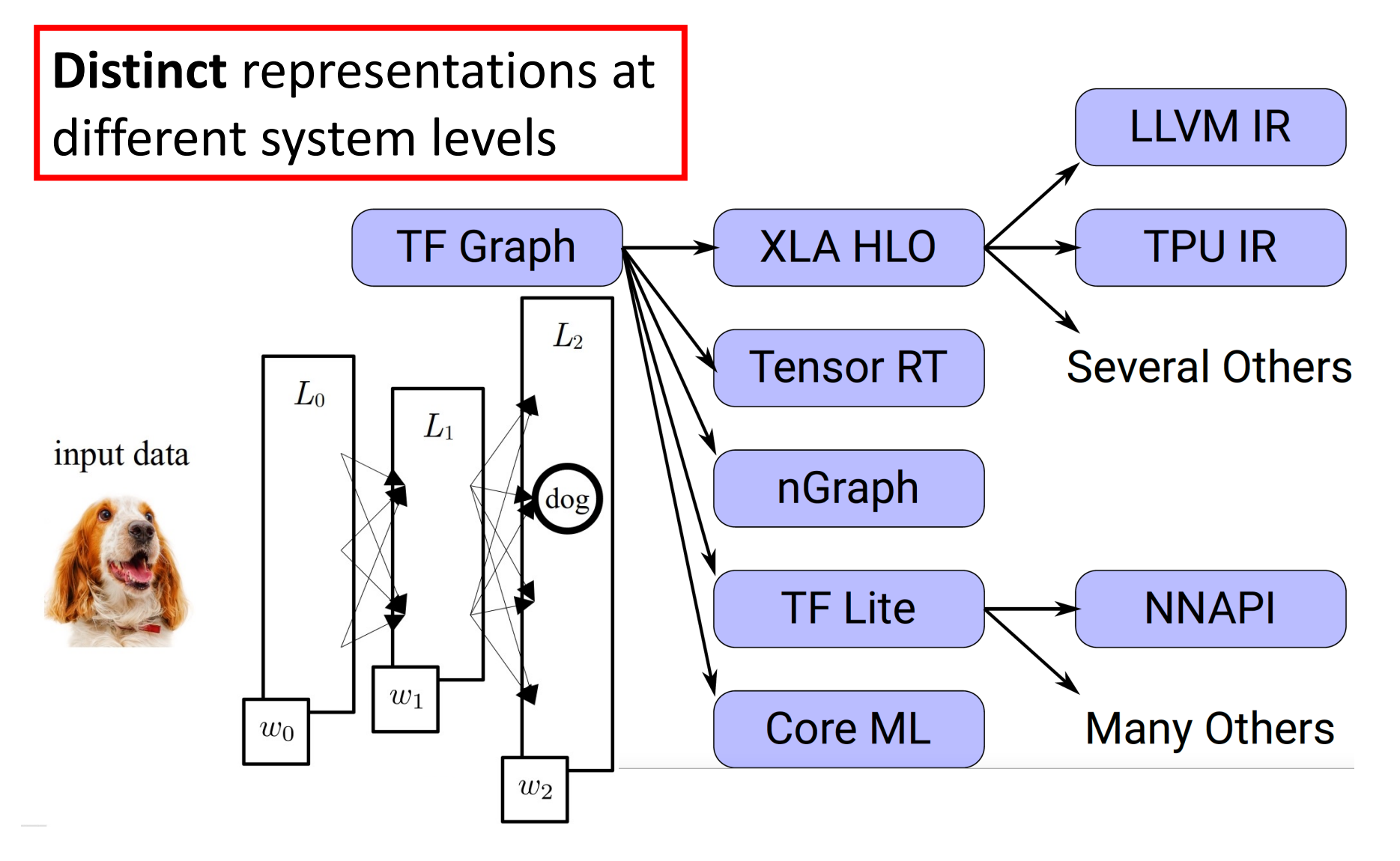

## TVM System Overview

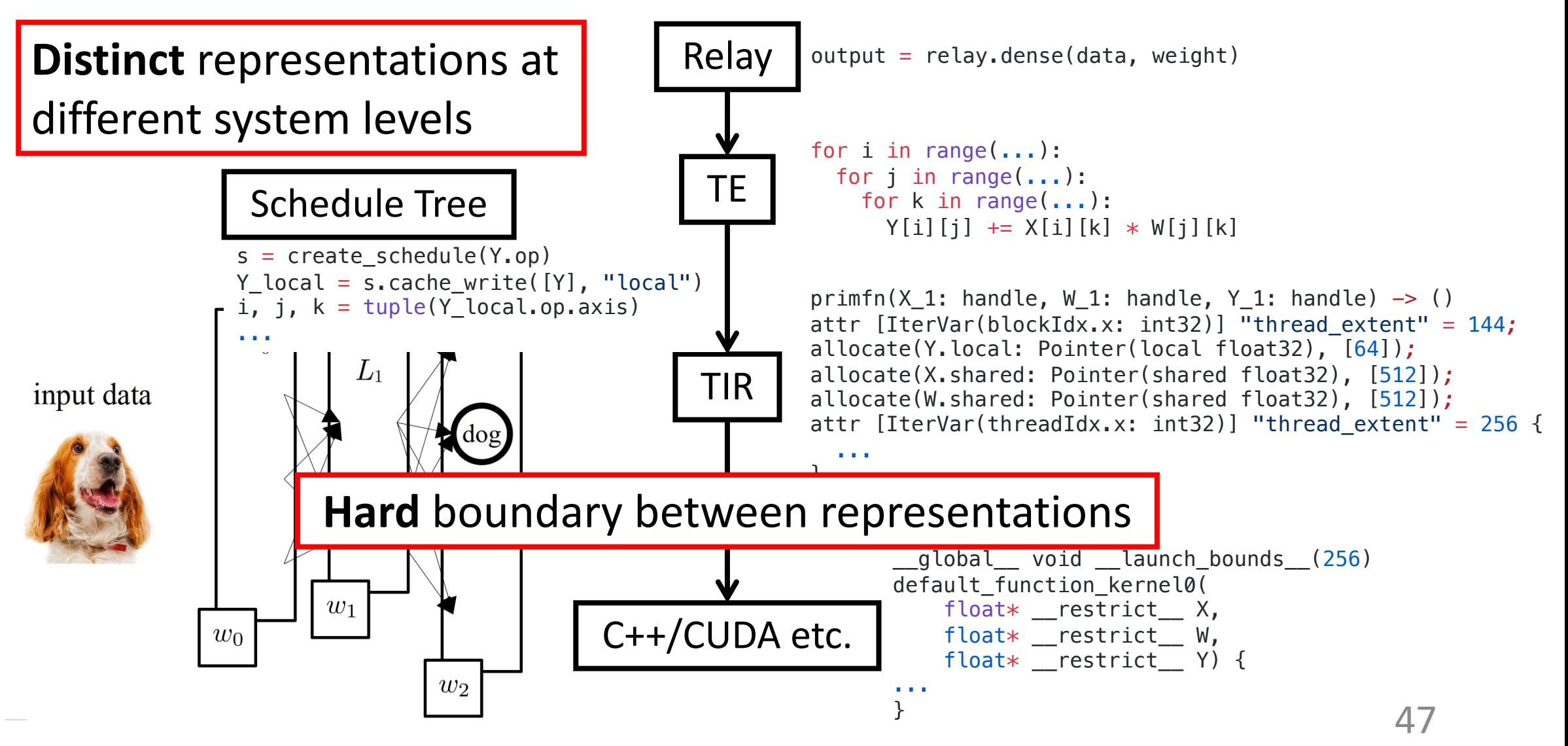

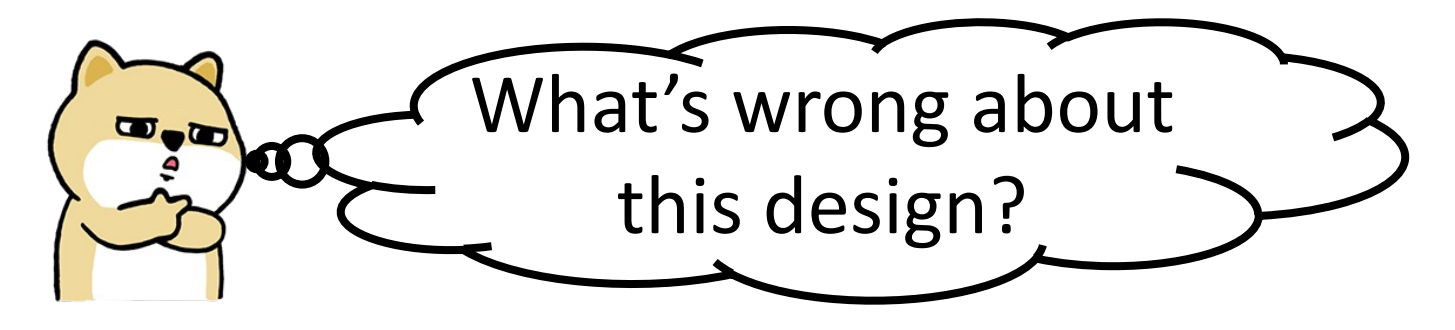

- Duplicated Infrastructure TVM System Overview
	- Similar utility classes and functions for each IR.
- Premature Lowering
	- Need to lower ALL regions at once.
	- Unidirectional lowering makes it hard to recover high-level IRs.

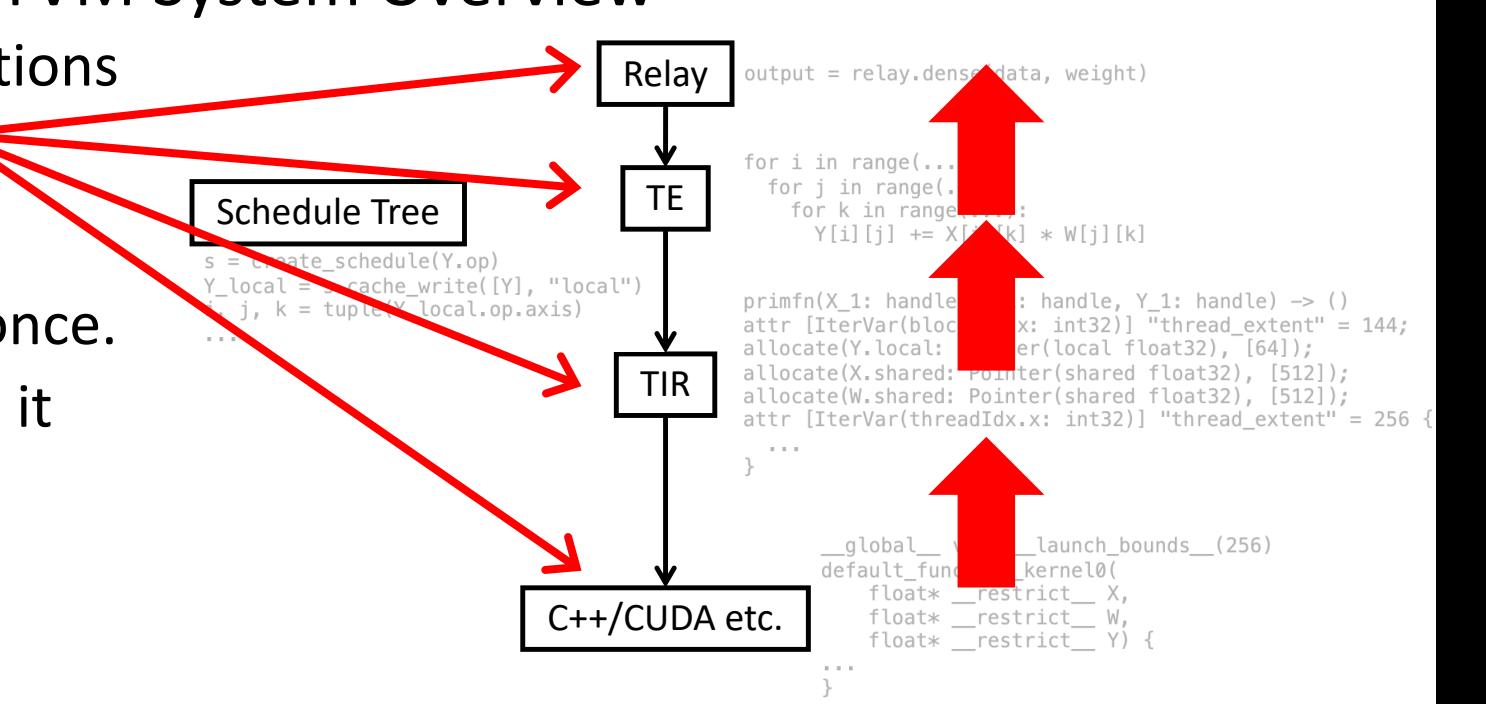

# Multi-Level Intermediate Representation<sup>[1]</sup>

- *abbrev*. MLIR
- Objective: Unified compiler infrastructure.
- Key Idea: Same infrastructure, distinct **dialects** at different levels.
- Each dialect is a set of operators.

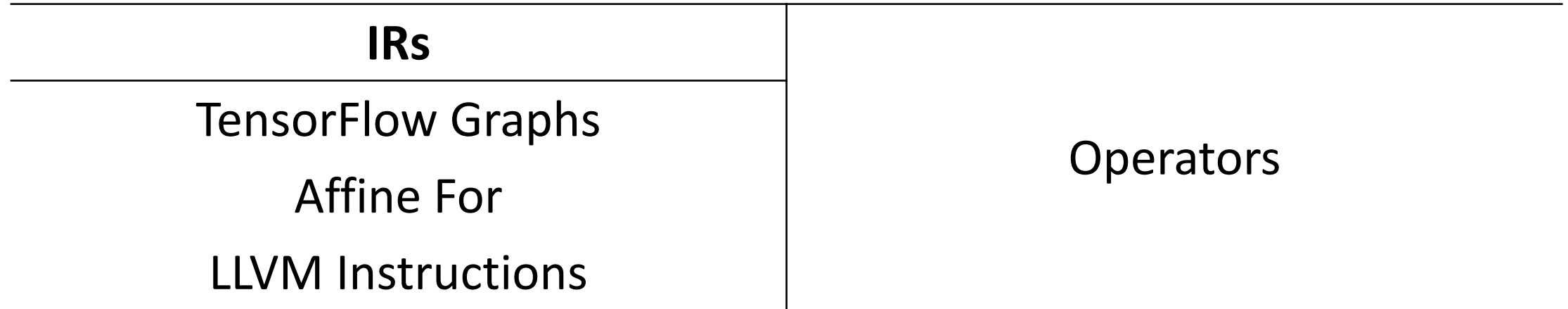

[1] C. Lattner. *MLIR: A Compiler Infrastructure for the End of Moore's Law*. arXiv 2020

# TensorIR[1]

- Objective: Unified compiler infrastructure.
- Key Idea: Remove schedule tree representation.
	- TVM System Overview

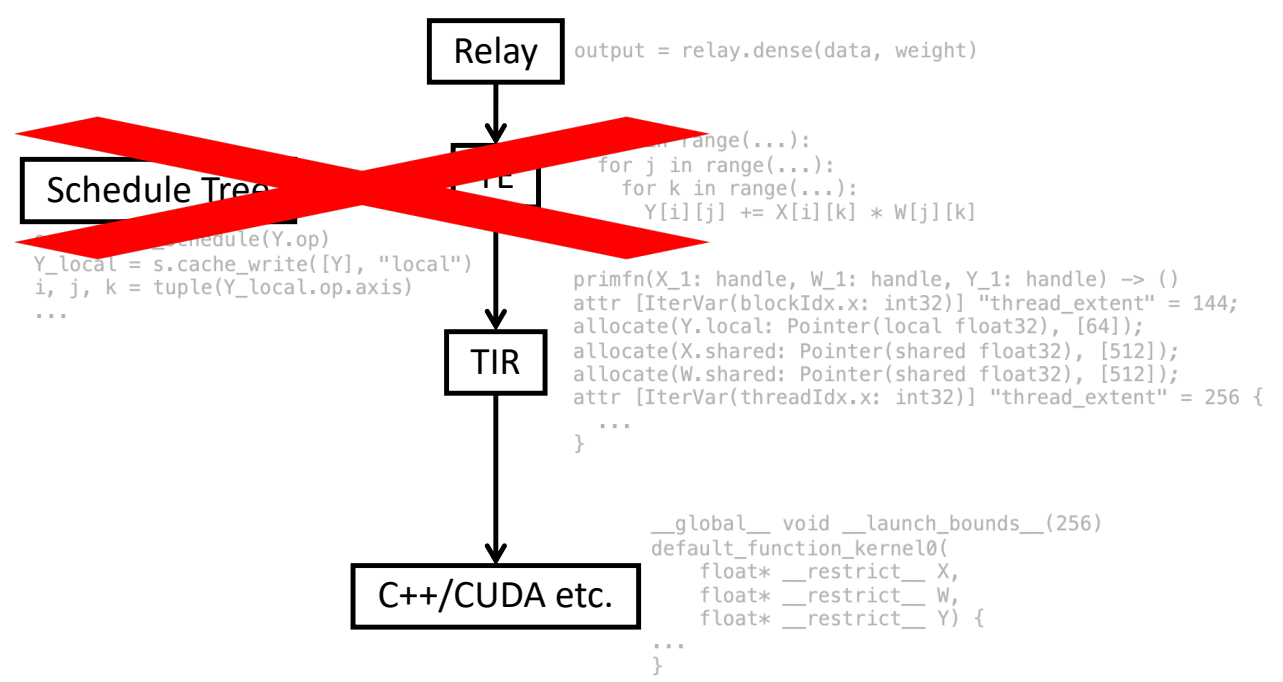

# TensorIR[1]

#### **Schedule Tree**

 $s = te$ .create schedule(Y) Y local = s.cache write( $[Y]$ , "local") i, j,  $k = \text{tuple}(Y\ local.open-axis)$  $i_0_i$ ,  $i_i = s[Y_{local}]$ .split(i, factor=8)  $i_0_0_i$ ,  $i_0_i = s[Y_local]$ .split $(i_0_i, factor=2)$  $i_0_0$ ,  $i_0_0$   $i = s[Y_local]$ .split( $i_0_0$   $i$ , factor=1) ...

#### **TensorIR**

```
def MatMul(x, w, y):
  X = \text{tir.match buffer}(x, (1024, 1024), "float32")W = \text{tin.math\_buffer}(w, (1024, 1024), "float32")Y = \text{tin.math} buffer(y, (1024, 1024), "float32")
  reducer = tir.comm reducer(lambda x, y: x + y, tir.float32(0))
  with tir.block([1024, 1024, \text{ tir. reduce axis}(0, 1024)], "Y") \
       as [vi, vj, vk]:
```

```
reducer.step(Y[vi, vj], X[vi, vk] * W[vk, vj])
```
#### (-) Not Intuitive

(-) Hard to support even existing hardware primitives.

# TensorIR[1]

#### **Schedule Tree**

 $s = te$ .create schedule(Y) Y local = s.cache write( $[Y]$ , "local")  $i, j, k = \text{tuple}(Y\text{local-op-axis})$  $i_0_i$ ,  $i_i = s[Y_{local}]$ .split(i, factor=8)  $i_0_0_i$ ,  $i_0_i = s[Y_local]$ .split $(i_0_i, factor=2)$  $i_{0,0}$ ,  $i_{0,0}$   $i = s[Y_{local}]$ .split( $i_{0,0}$  $i$ , factor=1) ...

#### (-) Not Intuitive

(-) Hard to support even existing hardware primitives.

#### **TensorIR**

def MatMul(x, w, y):  $X = \text{tir.match\_buffer}(x, [1024, 1024])$  $W = \text{tir.match_buffer}(w, [1024, 1024])$  $Y = \text{tir.match_buffer}(y, [1024, 1024])$ reducer = tir.comm\_reducer(lambda  $a$ ,  $b$ :  $a + b$ , tir.float32(0)) for i0\_outer, i1\_outer, i2\_outer, i2\_inner,  $\setminus$ i0 inner, i1 inner in tir.grid(32, 32, 256, 4, 32, 32): with tir.block([1024, 1024, tir.reduce\_axis(0, 1024)], "C") \ as [vi, vj, vk]: tir.bind(vi,  $((i0_outer*32) + i0_inner))$ tir.bind(vj,  $((i1_outer*32) + i1_inner))$ tir.bind(vk,  $((i2\text{ outer} \times 4) + i2\text{ inner}))$ reducer.step( $Y[vi, vj]$ ,  $(X[vi, vk]*W[vk, vj]))$ 

#### (+) Expressive

(+) Hierarchical Block structure makes it easier to map to hardware primitives. 52

# Concluding Remarks

- Why Machine Learning Compilers?
	- State-of-the-Art Machine Learning Frameworks Design, and Flaws:
	- 1. Vendor libraries not delivering the optimal performance.
	- 2. Distinct representations at different system levels.
- 2 Classes of Machine Learning Compilers:
	- **Halide<sup>[1]</sup>/TVM<sup>[2]</sup>:** Easier to write high-performance programs.
	- **MLIR[3]/TensorIR[4]**: Unified compiler infrastructure.
- [1] J. Ragan-Kelley et al. *Halide: A Language and Compiler for Optimizing Parallelism, Locality, and Recomputation in Image Processing Pipelines*. PLDI 2013
- [2] T. Chen et al. *TVM: An Automated End-to-End Optimizing Compiler for Deep Learning*. OSDI 2018
- [3] C. Lattner et al. *MLIR: Scaling Compiler Infrastructure for Domain Specific Computation*. CGO 2021
- [4] S. Feng et al. *Understanding TensorIR: An Abstraction for Tensorized Program Optimization*. TVMCon 2021

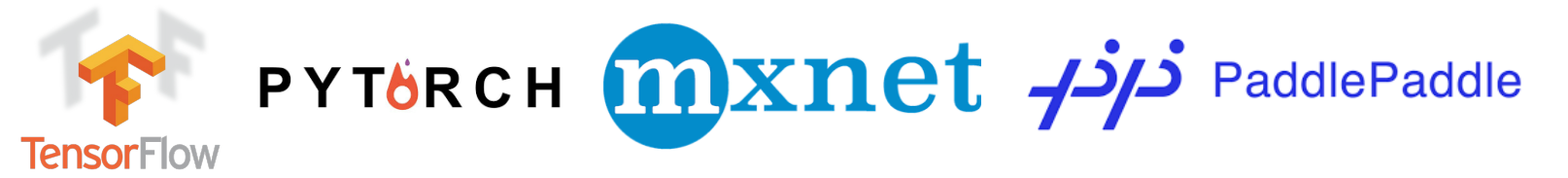

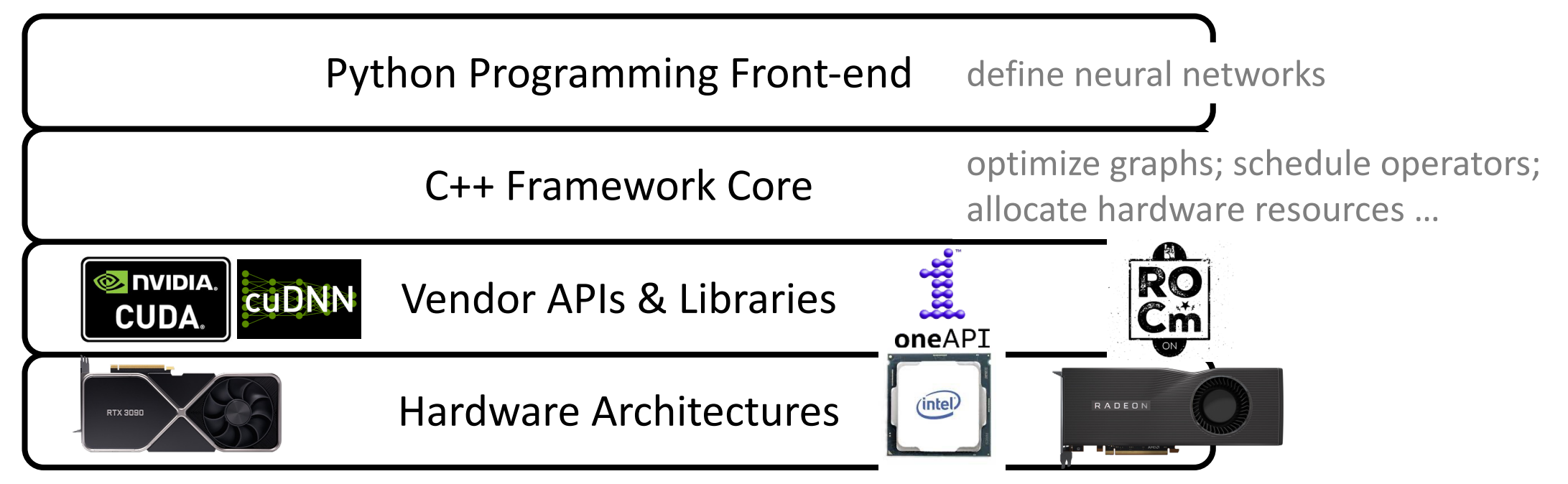

```
X: [{\color{red}\check{\cdot} \mathsf{Mathbf}\{\mathsf{129}\},\mathsf{K}]\text{,}W: [{\color{red}\mathbf{129}}, K]?
```

```
y=xw^\top\quad
\begin{cases}
 x: [32, *], w: [32, *]x: [64, *], w: [64, *]x: [128, *], w: [128, *]
\end{cases}
```
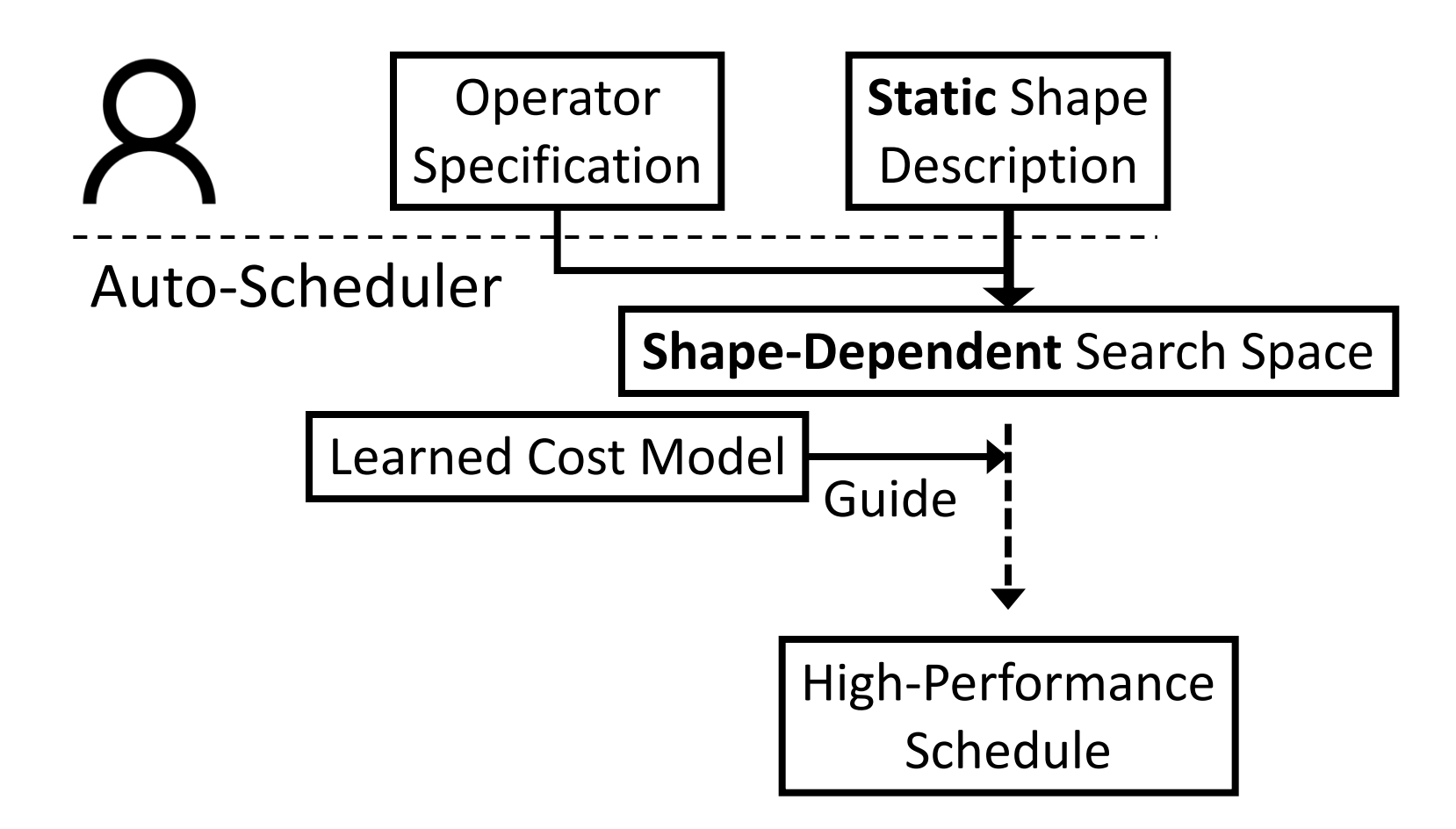

## Current TensorFlow System

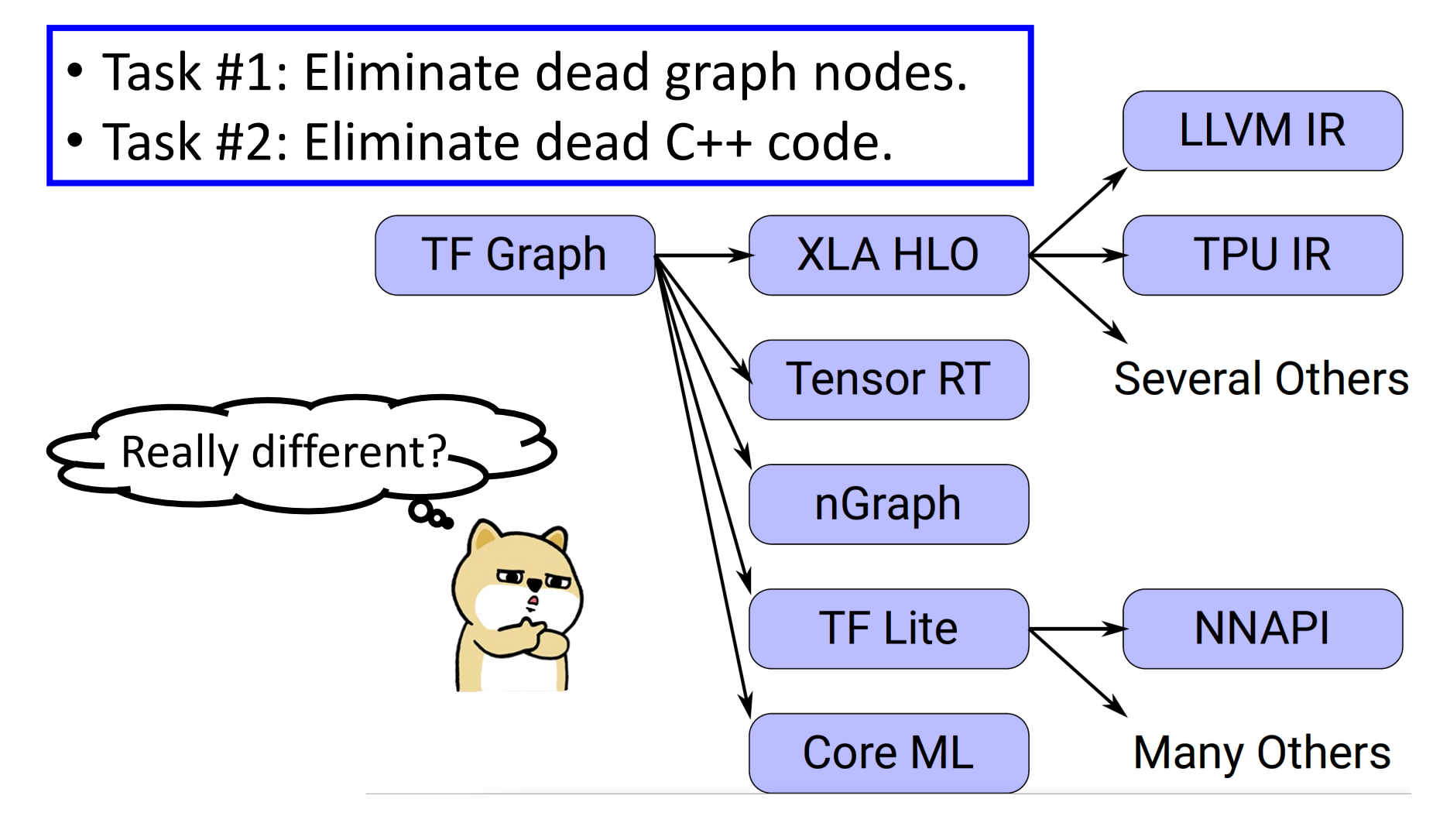

## TVM System Overview

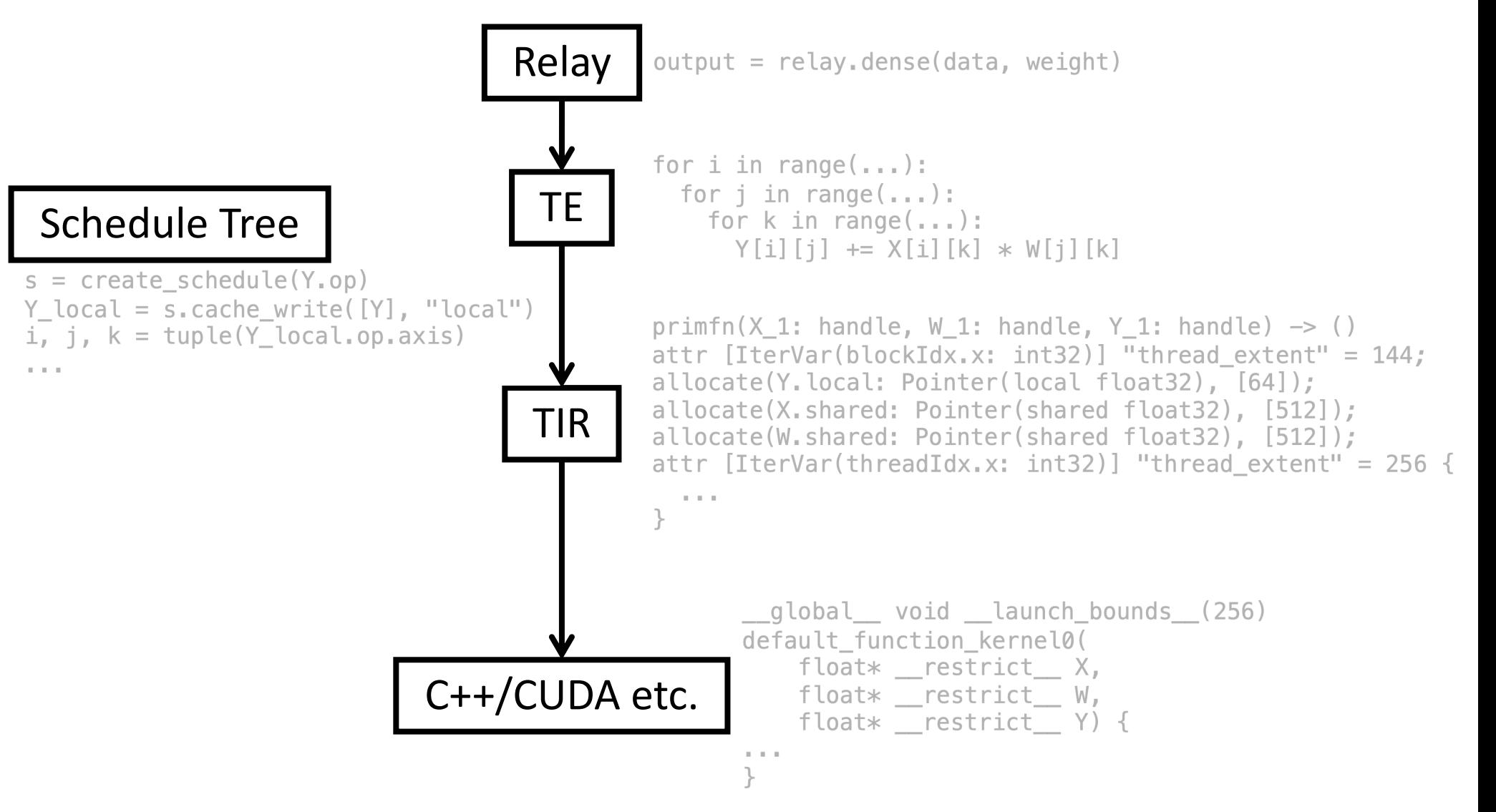